# 情報探索入門(第2回) 分類の一般概念と分類理論 京都大学情報学研究科 黒橋禎夫

kuro@i.kyoto-u.ac.jp

(2012年10月15日)

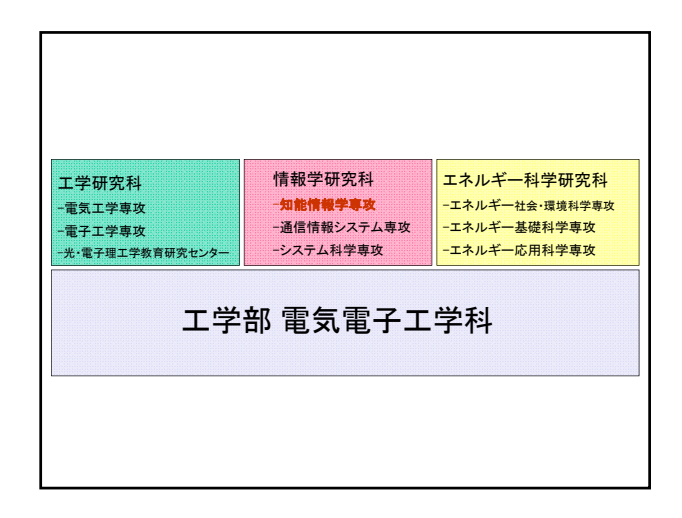

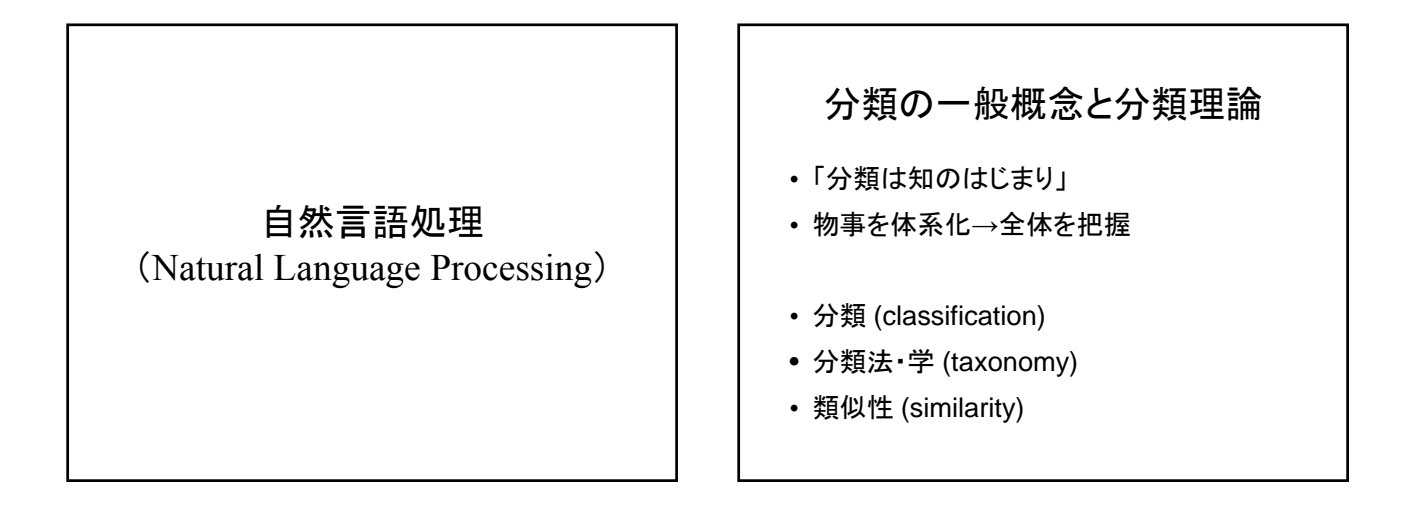

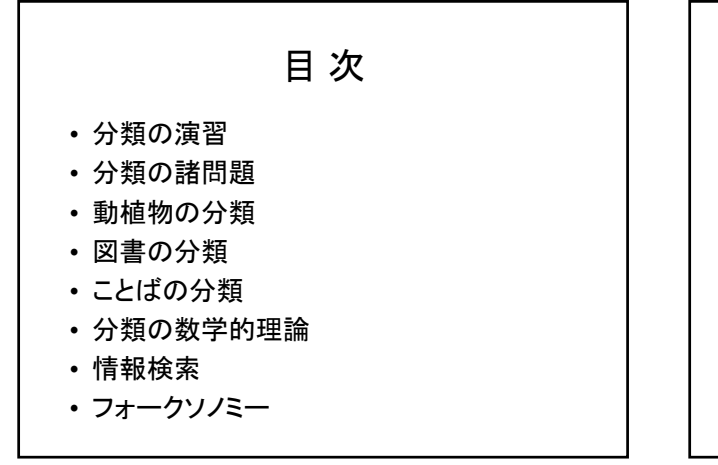

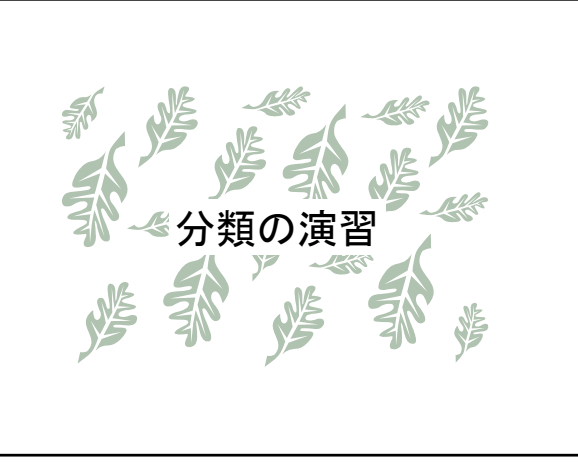

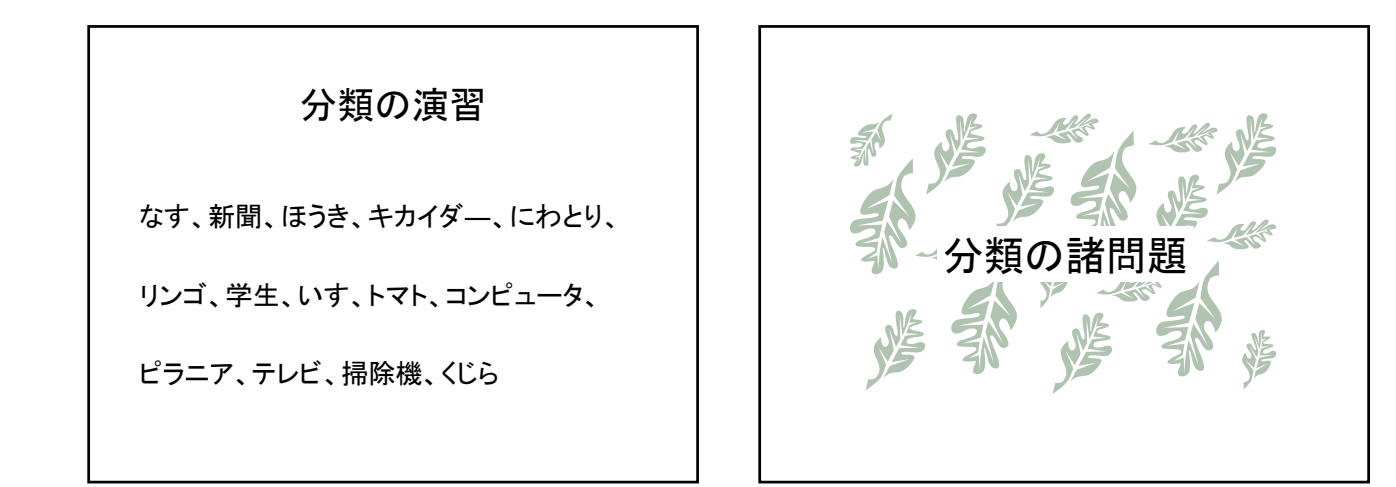

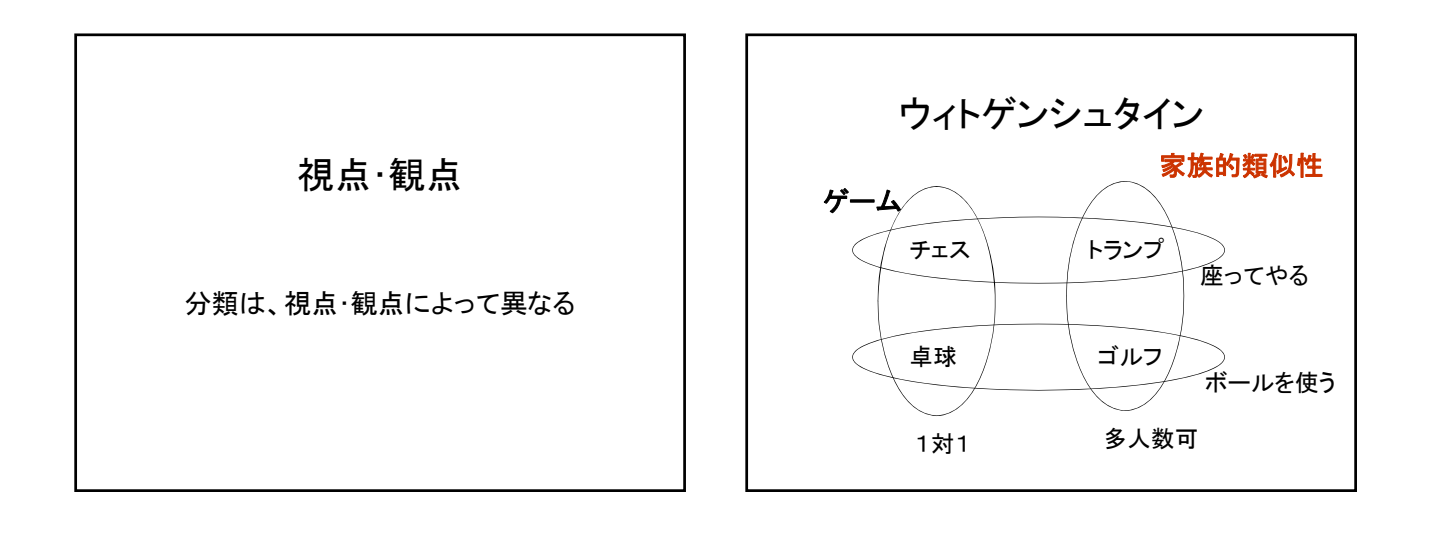

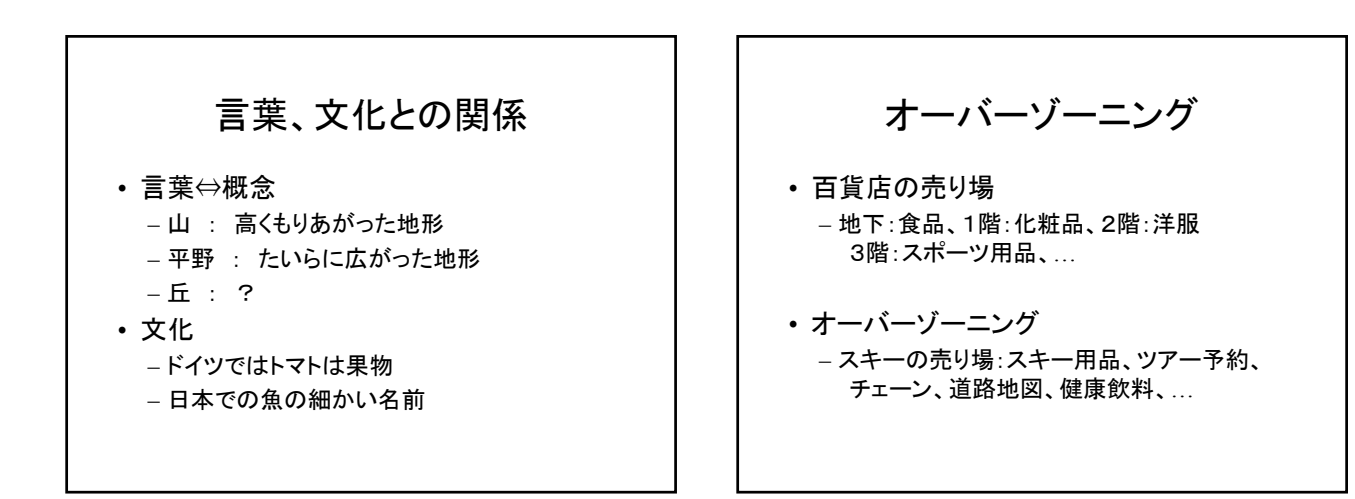

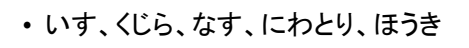

- キカイダー、コンピュータ、テレビ、トマト、 ピラニア、リンゴ
- 学生、新聞、掃除機

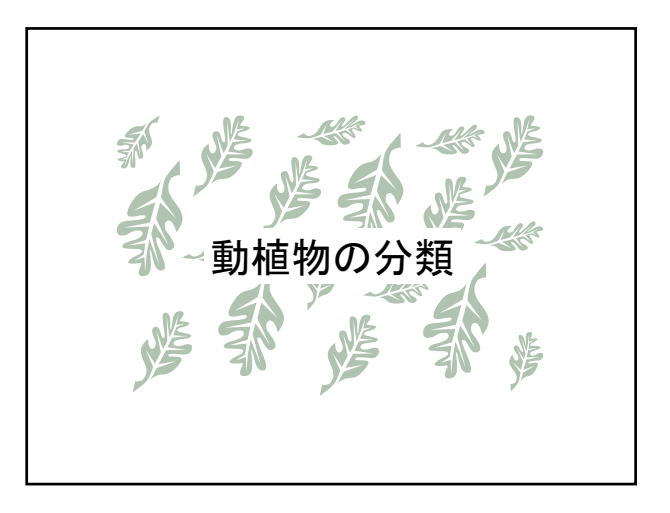

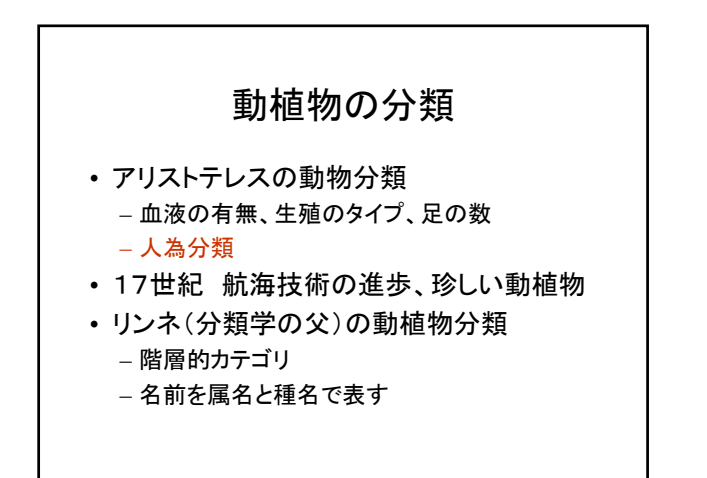

## 階層的カテゴリ

- 界 動物界
- 門 脊髄動物門
- 網 哺乳網
- 目 食肉目
- 科 イヌ科
- 属 イヌ属 種 イヌ種

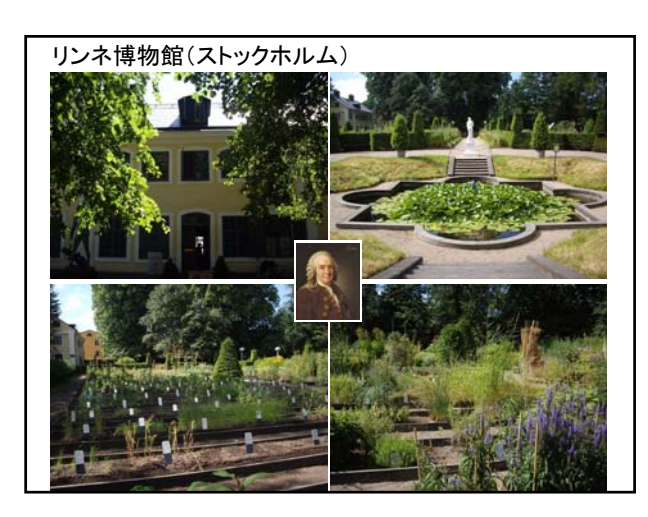

- アダンソンの植物分類 – 多くの形質を考慮し、多くを共有するものを グループ化 – 類型分類
- ラマルクの動物分類
	- 動物の進化の系統を再現する分類
	- 系統分類
	- ダーウィンの「種の起源」後、盛んに研究
		- 化石などでわかることは小数
		- 形態学的、発生学的、細胞学的形質による 類型分類

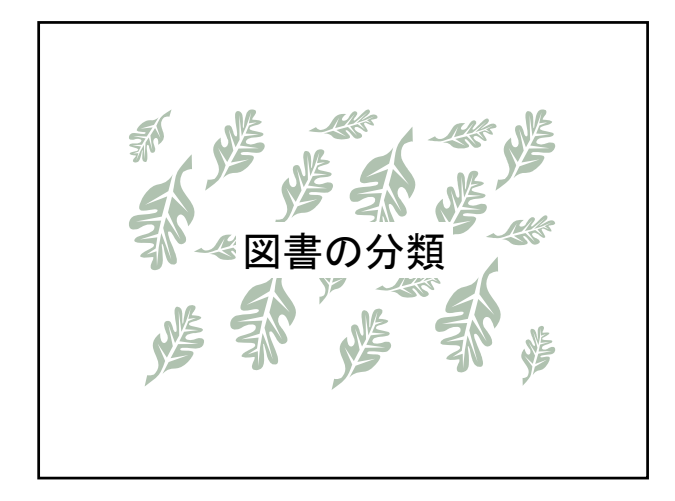

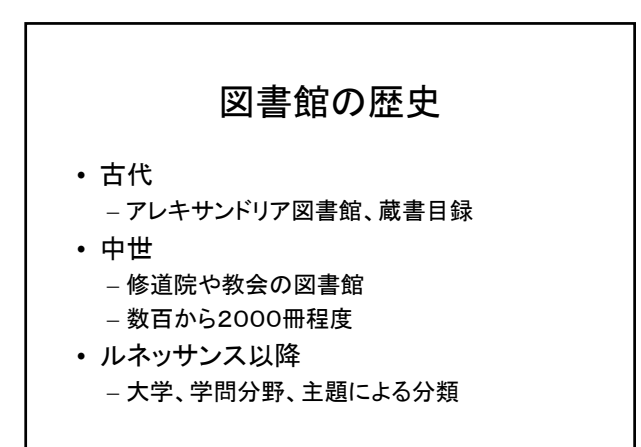

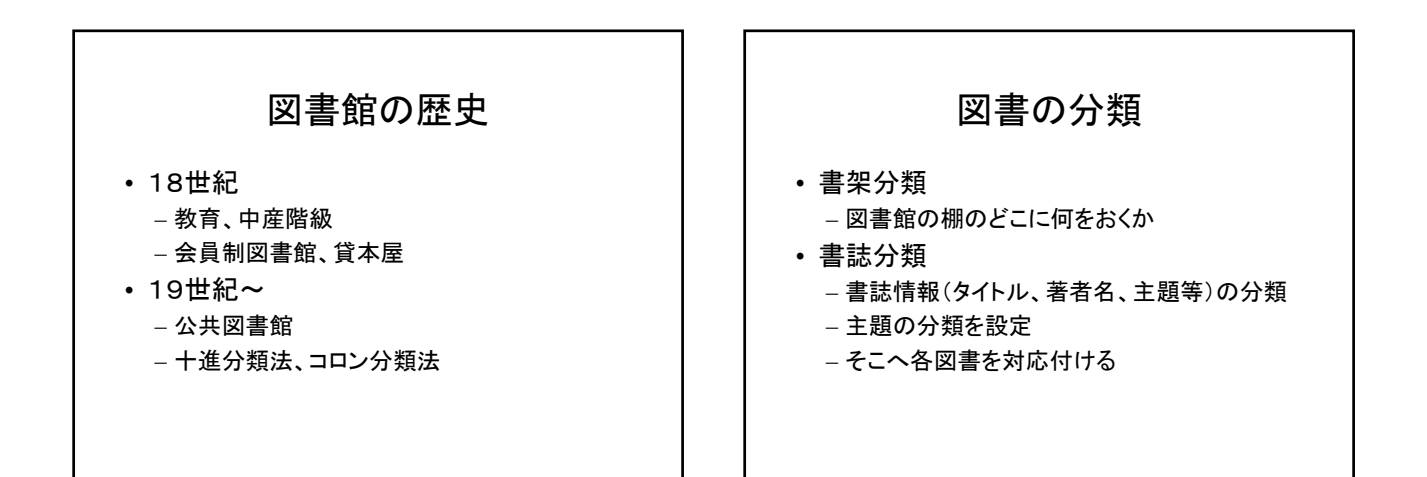

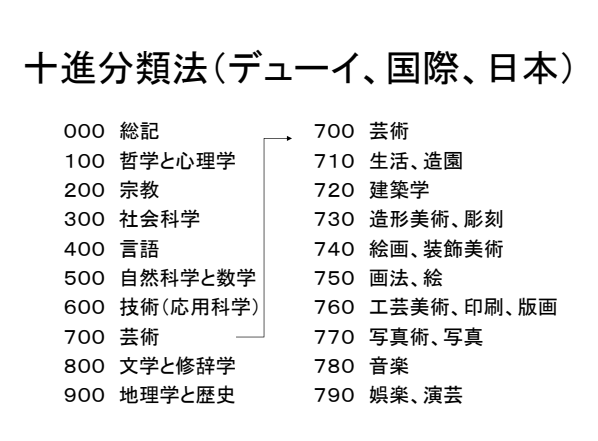

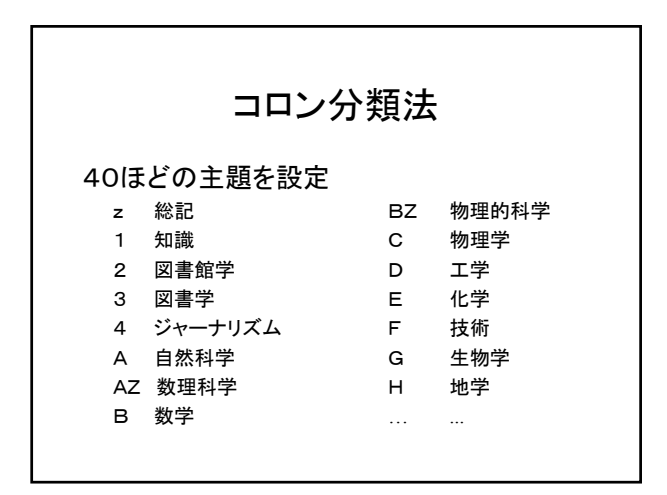

コロン分類法(ファセット) • 医学 – 器官 : 眼、胃、血液、骨、… – 分科 : 解剖学、生理学、疾病、衛生、… • 絵画 – 様式 : 日本画、西洋画、宗教画、… – 素材 : 人物、風景、静物、… – 材料 : 紙、木、ガラス、… – 技法 : 構図、色彩、水彩、油絵、…

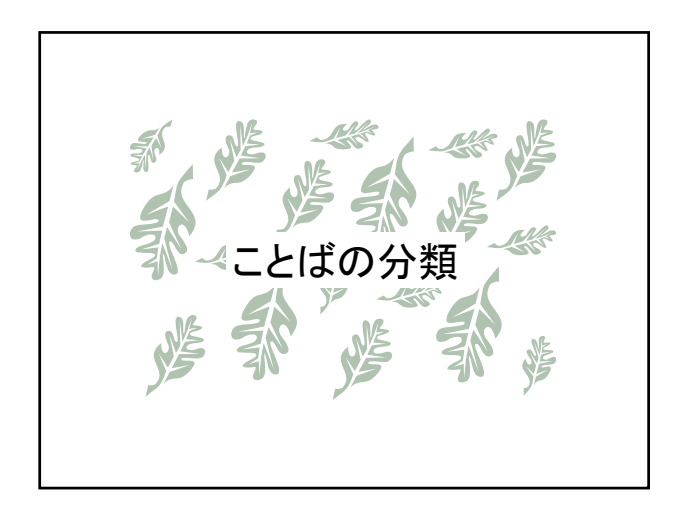

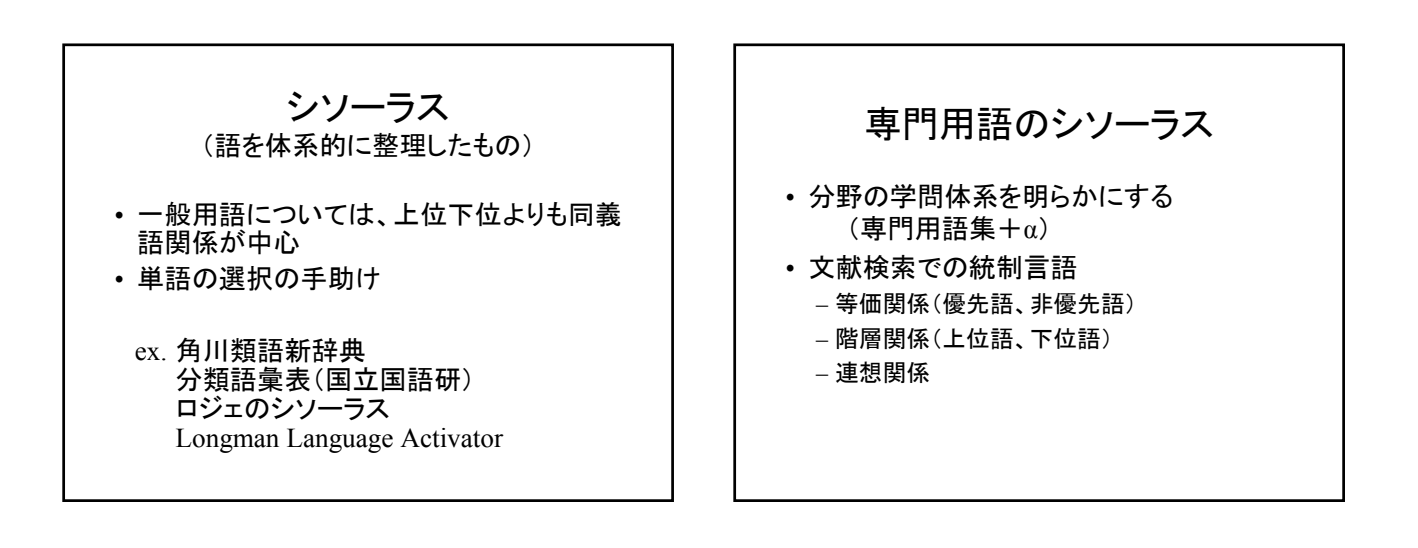

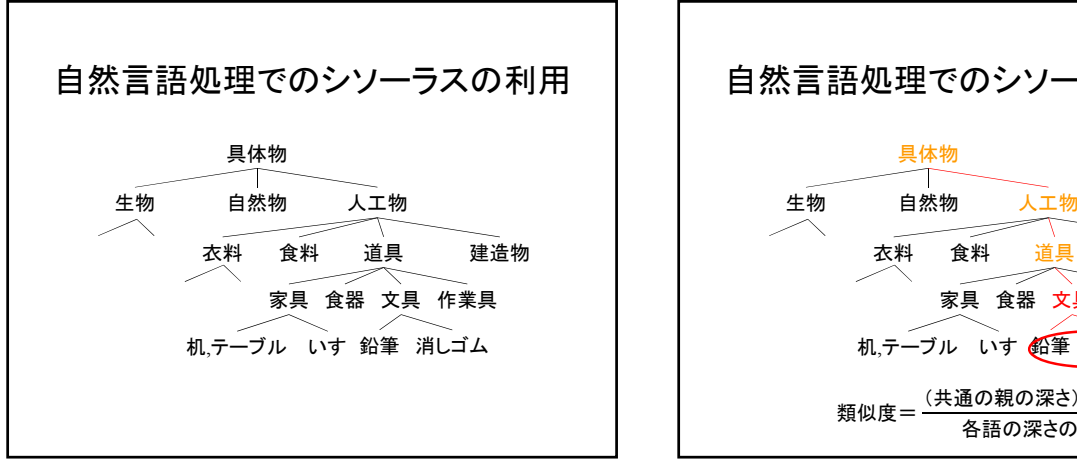

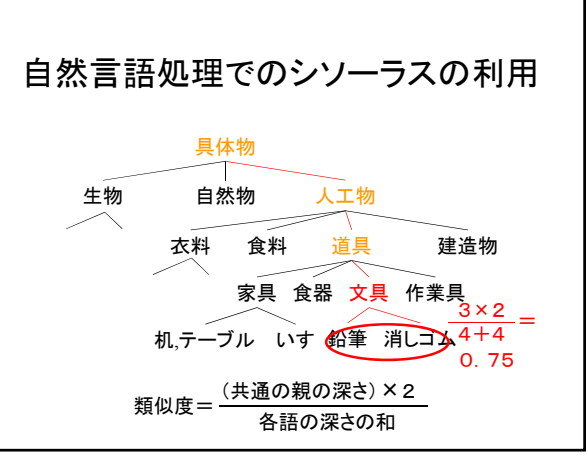

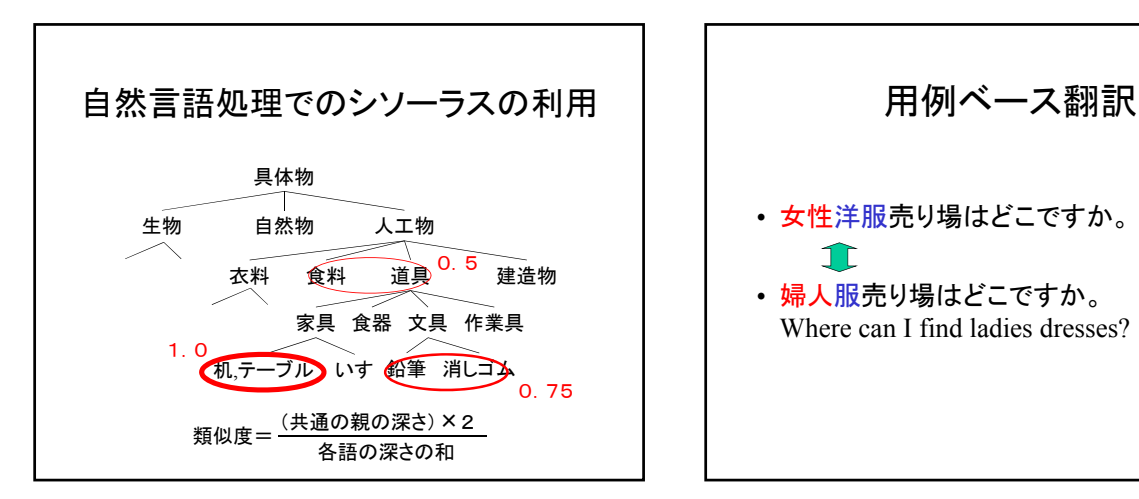

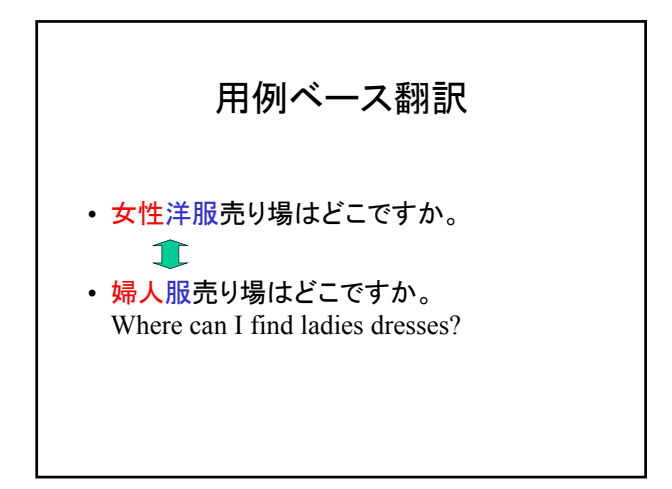

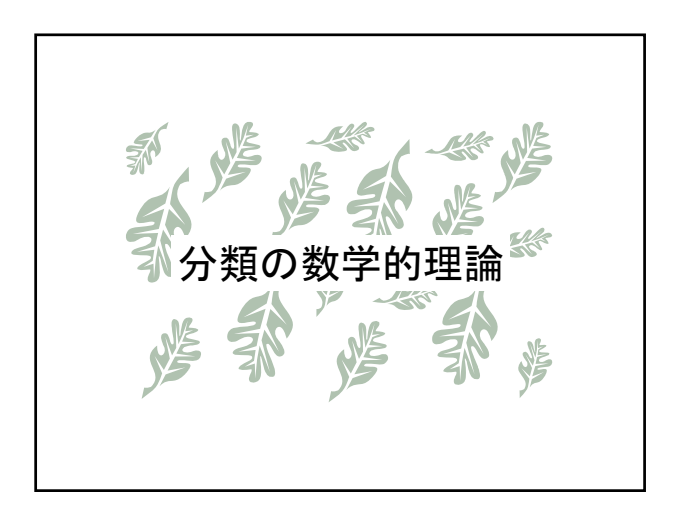

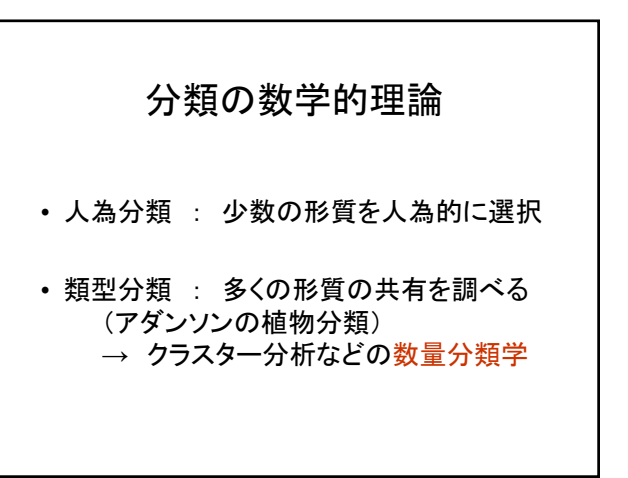

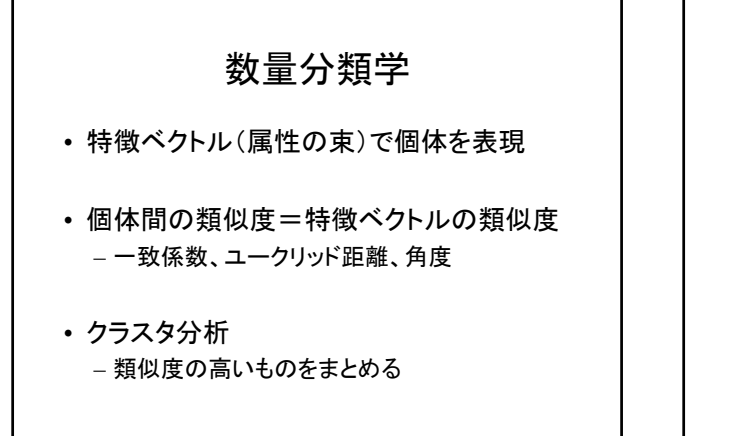

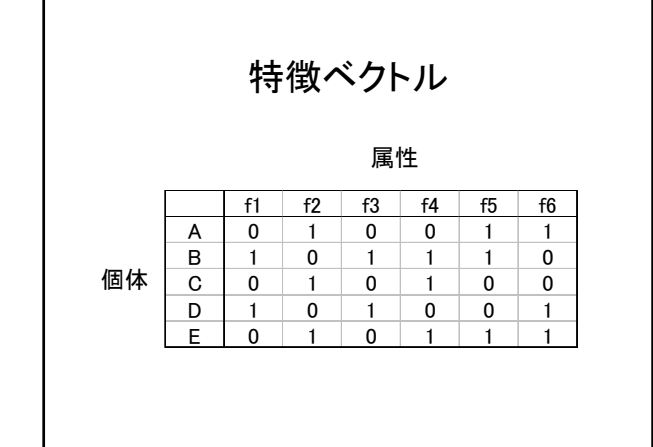

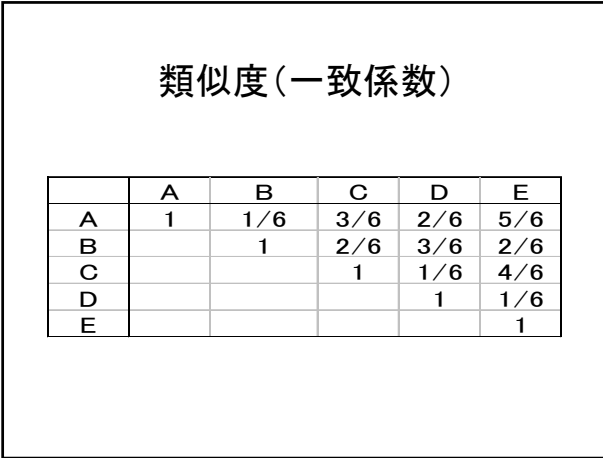

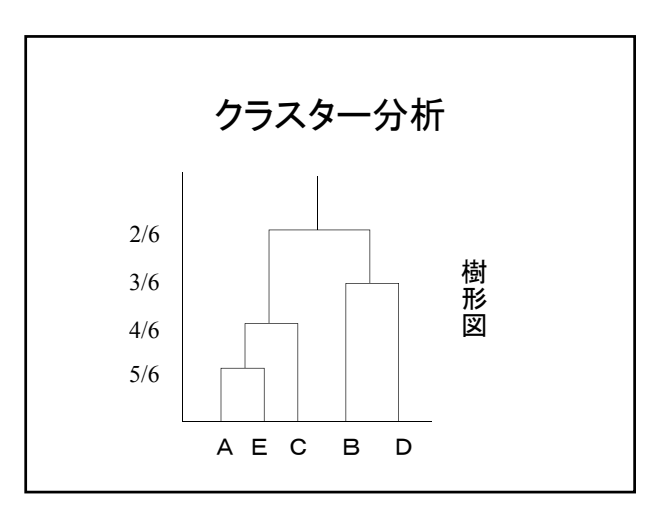

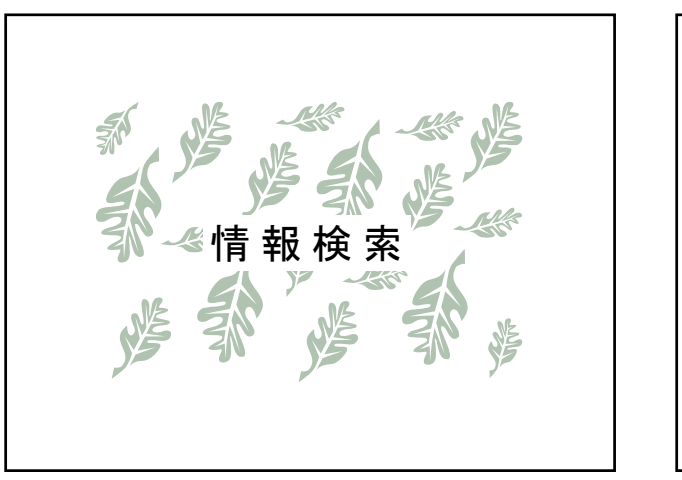

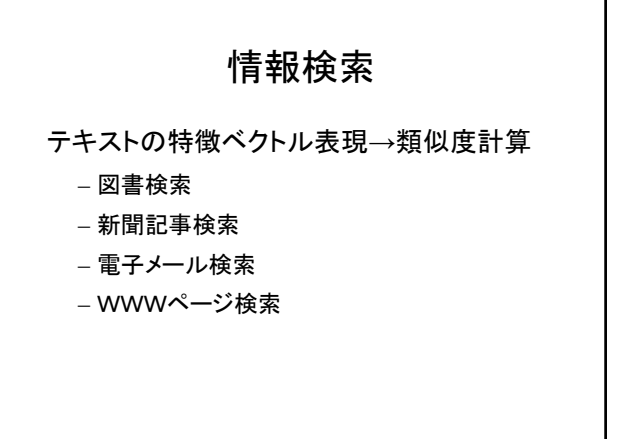

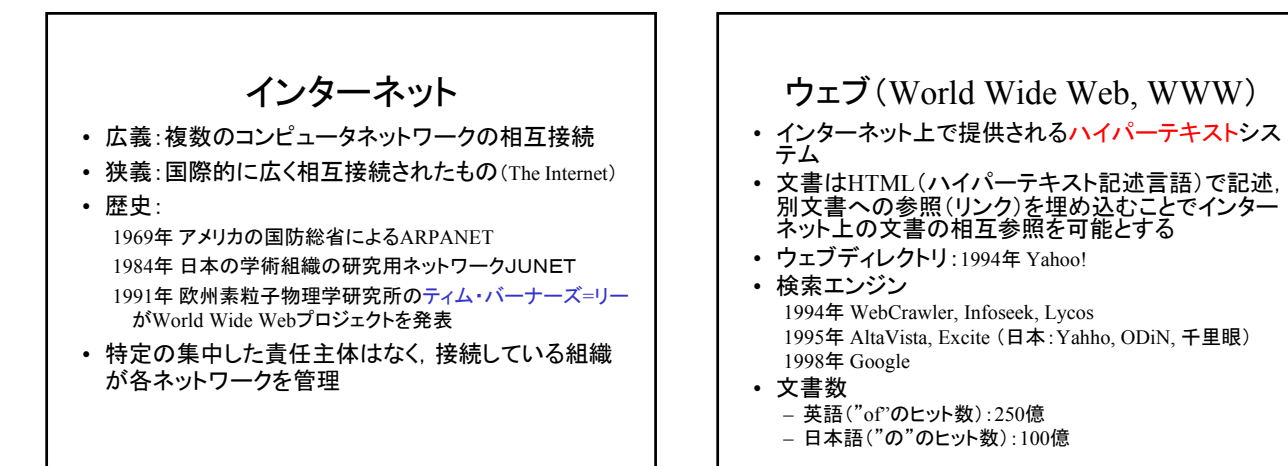

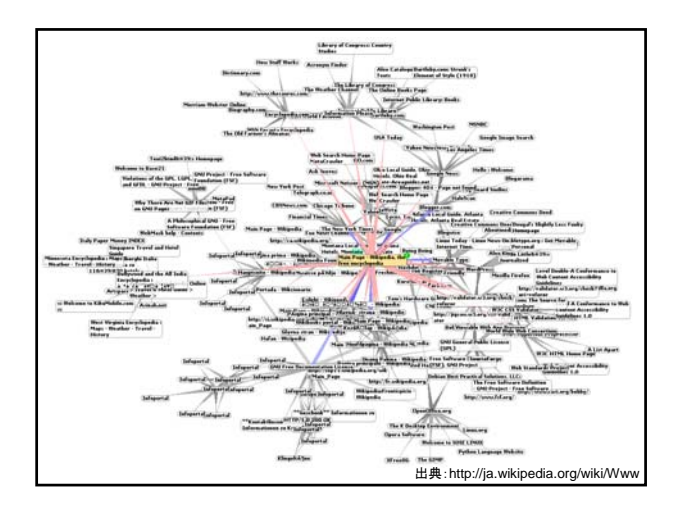

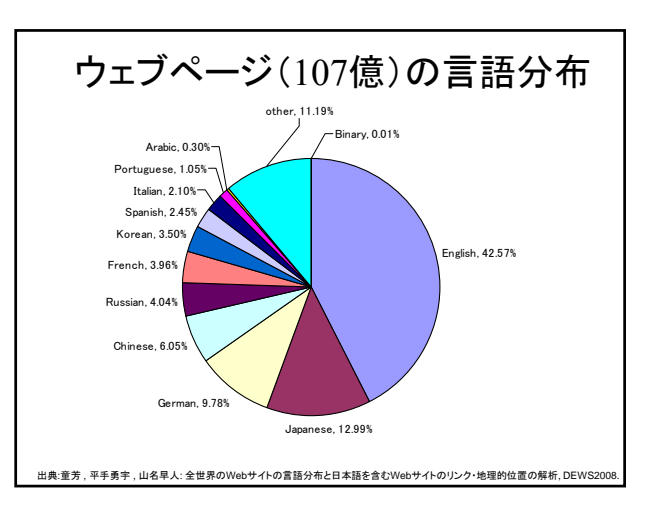

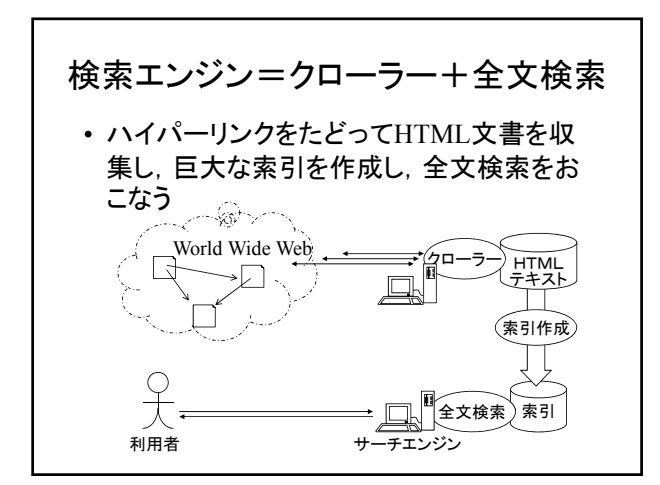

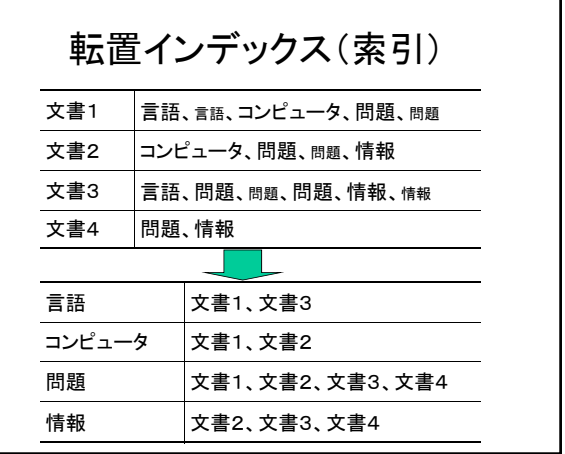

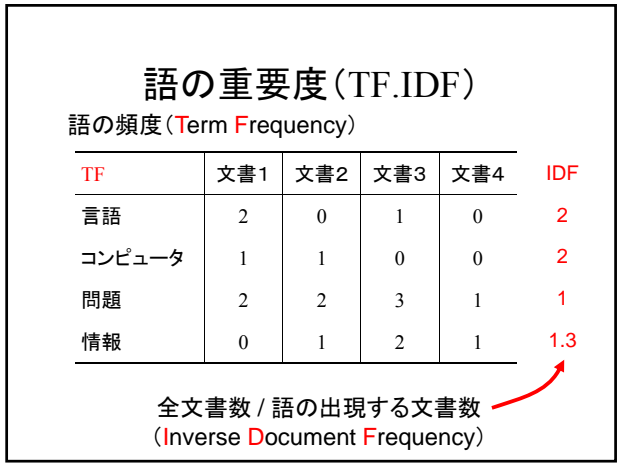

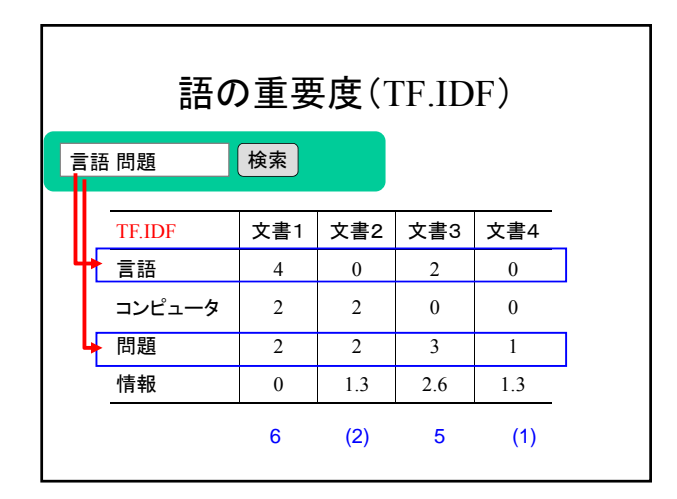

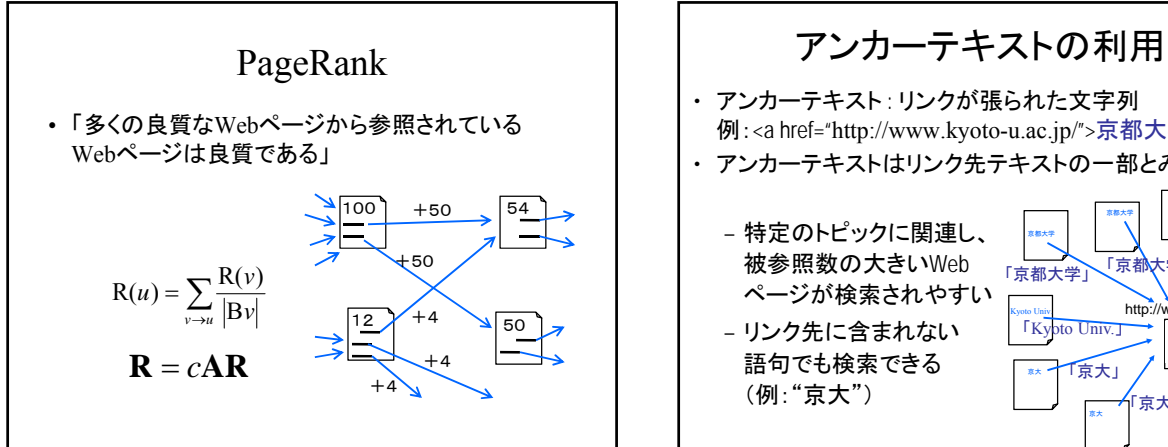

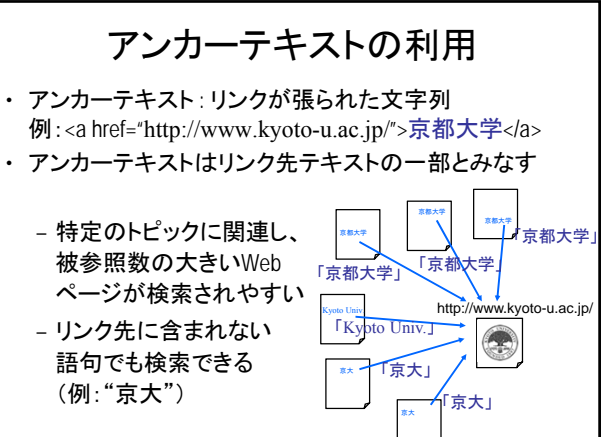

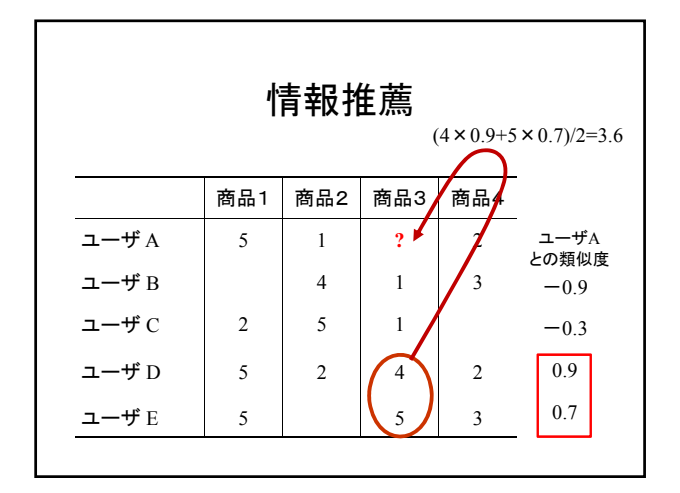

# フォークソノミー (folksonomy)

- folks(民衆)+taxonomy(分類法)
- ユーザによるウェブ上の情報へのタグ付け (分類)
- 共同作業による分類.タグの検索やタグを 付けた人,その人がつけた他のタグを調 べることができる.
- 例) はてなブックマーク(ソーシャルブックマ ーク),Flickr(写真共有サイト),ニコニコ 動画(動画共有サイト)

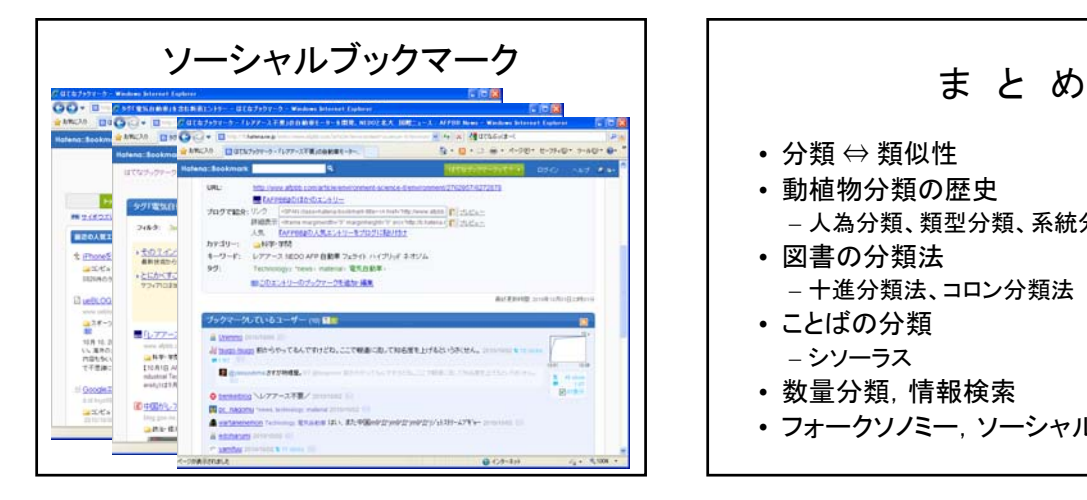

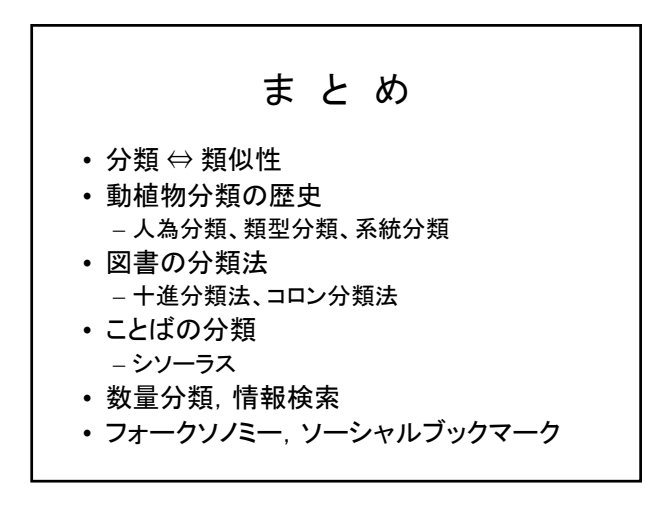

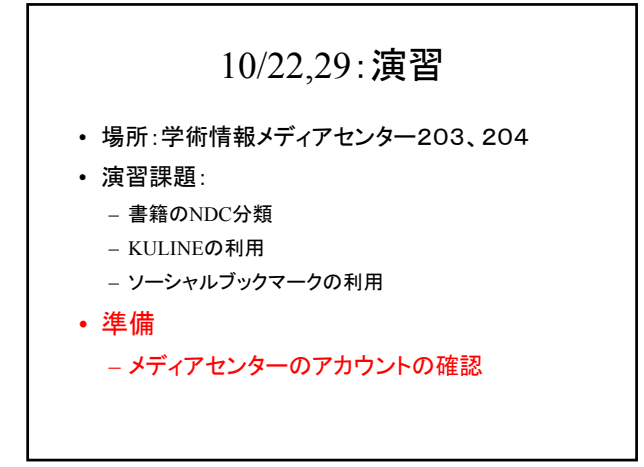

#### 情報探索入門(第3回) 分類演習1

2012年10月22日 情報学研究科 黒橋禎夫教授 分類担当チーム演習補助者

#### 分類とは?(講義の復習)

- 分類する視点・観点によって異なる 例)書店では ジャンル:スポーツ、園芸、語学、小説… サイズ:文庫・新書コーナー 時間:新刊コーナー
- 図書館の本は分類ごとに並べられている。 日本十進分類法(NDC)がよく使われている。 \*NDC・・・Nippon Decimal Classification

#### 十進分類法とは

分類の利点・欠点

○主題で探すのに便利。同じテーマの資料を集中させ ることができる。関連したテーマも探すことができる。

○タイトルにキーワードがなくても検索が可能。

×複数のテーマをもつ本でも、配架場所は1つに

×新しいテーマ・分野への対応が難しい。

○体系的・階層性がある。

絞らなければならない。

・デューイ(DDC)、日本(NDC)、国際(UDC)など

• デューイ 000 総記 100 哲学 200 宗教 300 社会科学 400 語学 500 自然科学 600 応用科学(技術) 700 芸術、レクリエーション 800 文学 900 歴史

• 日本 000 総記 100 哲学 200 歴史 300 社会科学 400 自然科学 500 技術 600 産業 700 芸術 800 言語 900 文学

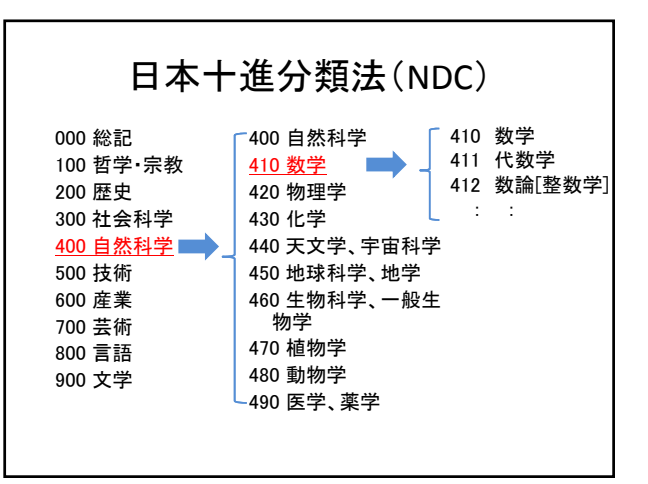

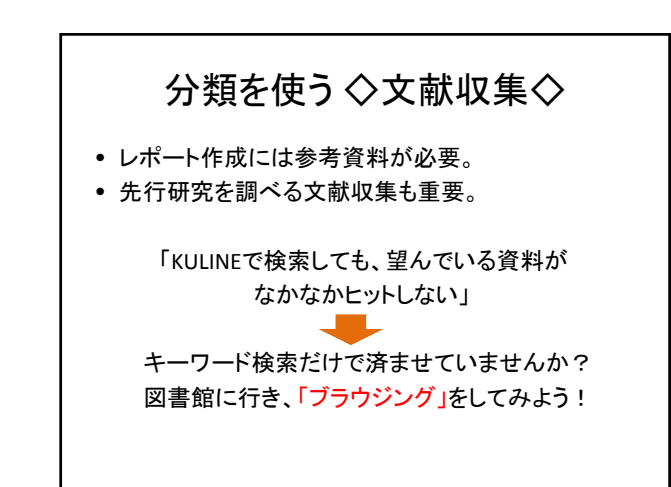

# ブラウジング

- ブラウジングとは、実際に書架を眺めて本を探すこと。
- 図書館では分類に沿って本が並べてあるので、明確な キーワードが分からなくても、大まかなテーマで書棚をう ろうろしてみよう。
- キーワード検索だけでは見つけられない、新たな発見 があるかもしれない。
- ただし、複数テーマがある本には注意。当てはまるであ ろう分類のうち、ひとつの分類番号のもとに並んでいる。 主題を手掛かりにして探してみましょう。

### 課題の目的 • 課題A:分類検索を使う。本の分類を調べる。 • 課題B:本を分類する。 分類の仕方について考える。 • 課題C:ブラウジングの効果を知る。 図書館の分類方法について考える。

• 図書館や分類を活用し、文献収集能力を身 につける。

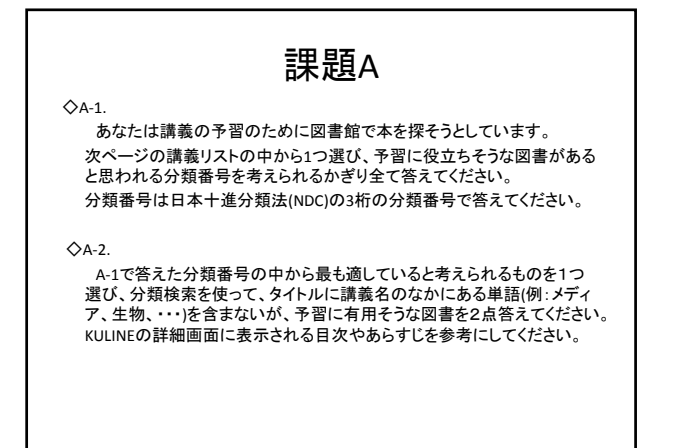

#### 講義リスト

- 1. (3114000)メディア文化論 [OCWホーム→教育学部→2012年度→相関教育システム論系 →メディア文化論(佐藤 卓己)]
- 2. (1421000 )国際政治経済分析 [OCWホーム→法学部→2012年度→国際政治経済分析(鈴木 基史) ]
- 3. (A201000)生物化学1(物質生化学) [OCWホーム→薬学部→2012年度→薬科学科・薬学科 →生物化学1(物質生化学)(柿澤 昌) ]
- 4.(10) 電気電子工学のための量子論 [ OCWホーム→工学部→電気電子工学のための量子論 ]
	- ※講義内容については京大Open Course Ware に掲載されている、 シラバス・参考文献を参考にしてください。

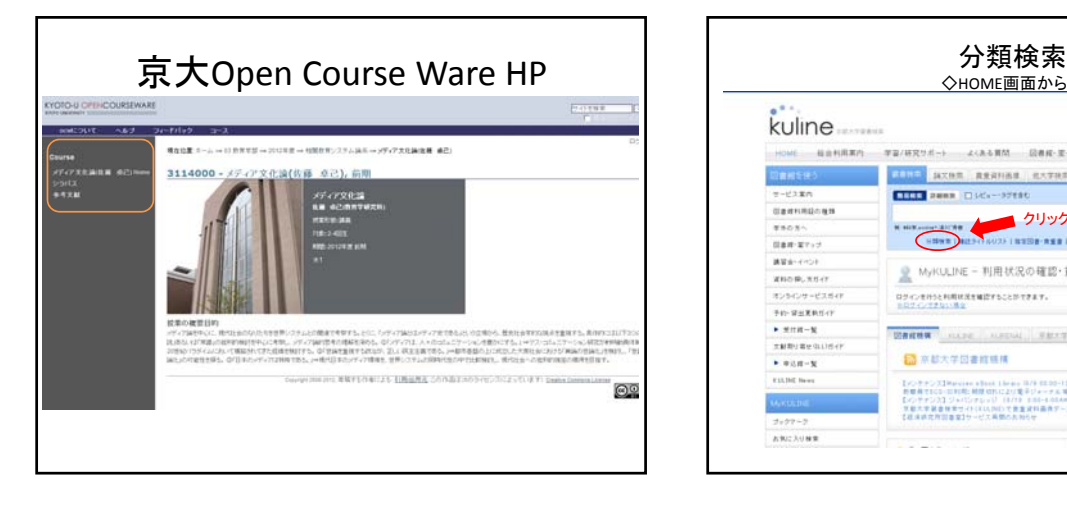

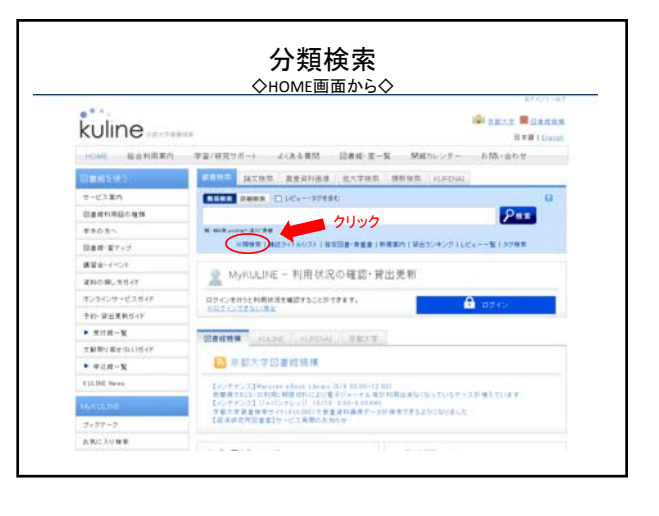

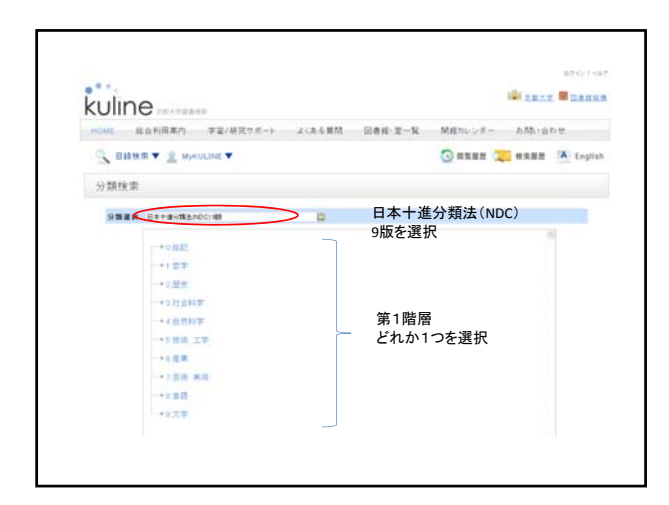

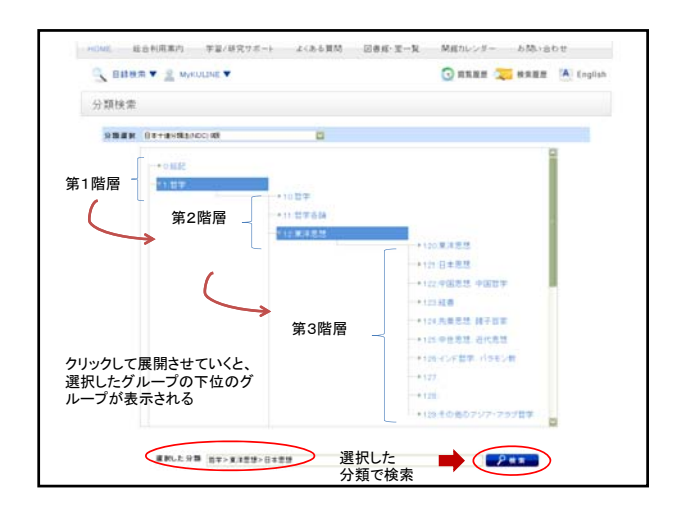

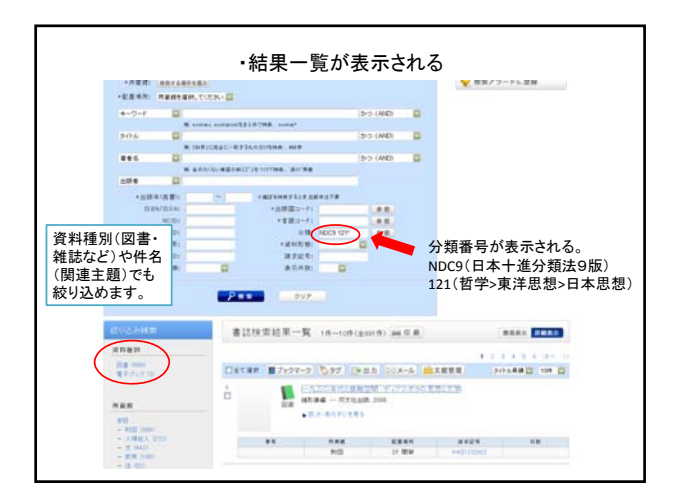

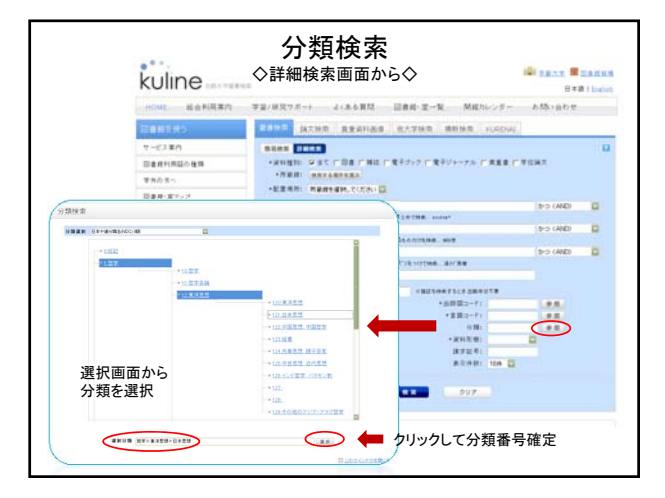

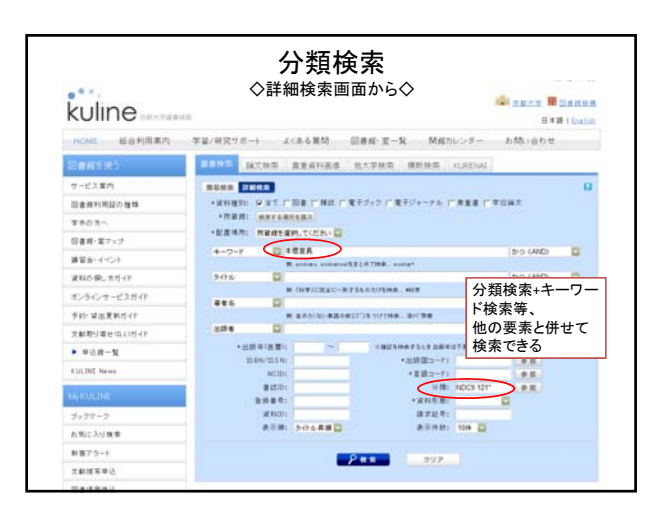

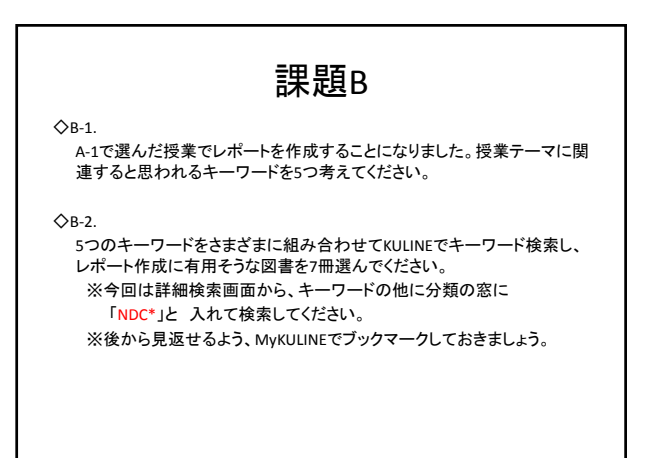

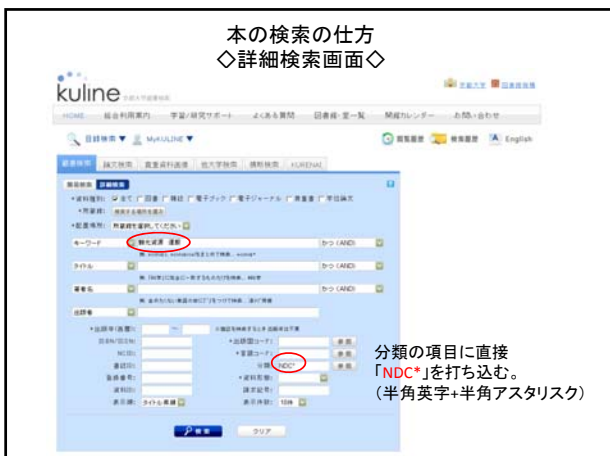

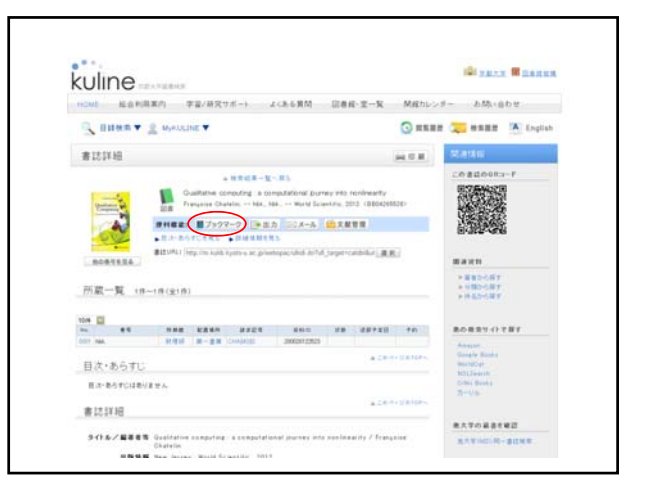

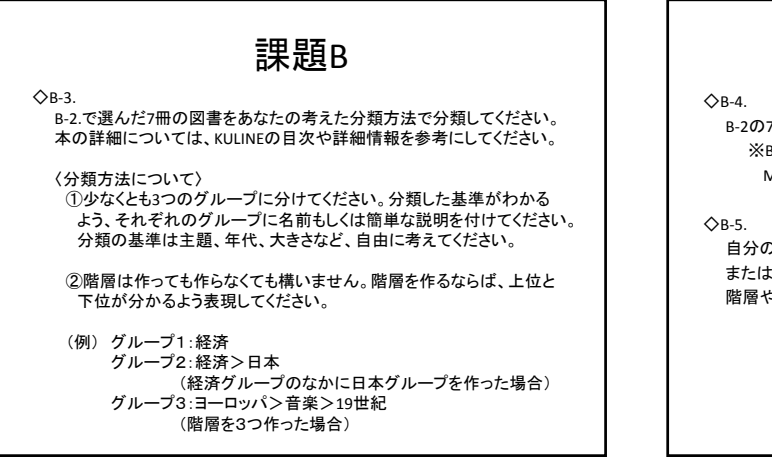

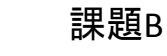

B‐2の7冊の図書のNDC分類番号をKULINEで調べてください。 ※B‐2でブックマークしたものを参照してください。 MyKULINE のブックマーク一覧→書誌情報→NDC

自分の考えた分類方法とNDC分類はどう異なっていたか、 または類似点があったか、考察し、 階層やグループ分けの基準などに触れて簡潔に答えてください。

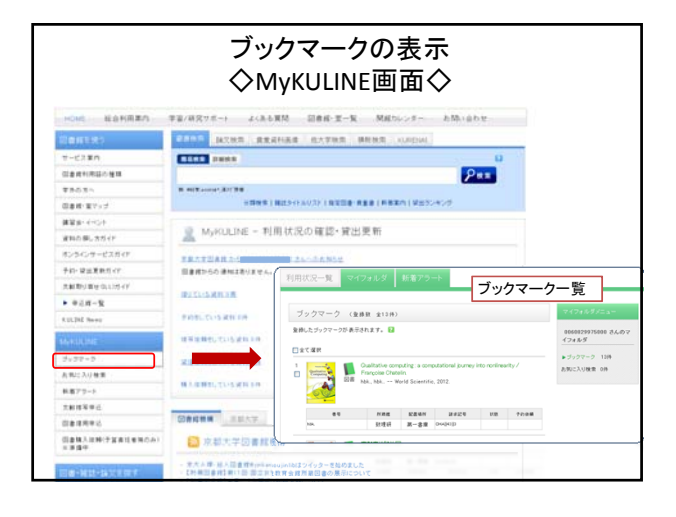

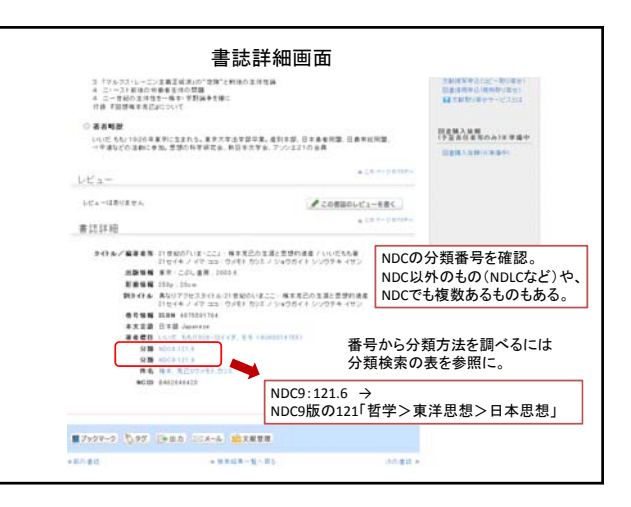

#### 課題C

A‐1で選択した講義の教科書・参考書を所蔵してい る図書館へ、現物を確認しに行ってください。教科 書・参考書が複数ある場合は、そのうちの1冊で結 構です。所蔵館が複数ある場合は自分の所属する 部局の図書館に行ってください。 貸出中の場合も、同じ分類の棚に行きましょう。訪 問先の図書館職員に尋ねていただいても結構です。 課題C

 $\triangle$ <sub>C</sub>-1

その図書の近辺で、B‐1で回答したキーワードを含まないが 参考になりそうな本のタイトルを1冊答えてください。

 $\triangle$ c-2

その分類方法の特徴や自分が感じたことを書いてください。

#### 提出方法

「答案の雛形」をコピーして答案を作成し、メールで提出する。

- 提出先: ensyu@kulib.kyoto-u.ac.jp
- 件名:「情報探索入門分類演習1 氏名 学生番号」
- 締切(厳守):2012/10/29(月)12:00[日本時間]
- 答案はメール本文に直接書くこと(ファイルの添付は不可)。
- 作成中の答案は消えてしまわないようにこまめに保存する ようにすること。
- 10/22の演習時間内に答案を提出しない方へ。PCのデスク トップに保存したファイルはログアウトすると消えてしまう ので、USBメモリなどに保存すること。

# 質問・相談があれば 補助者までどうぞ!

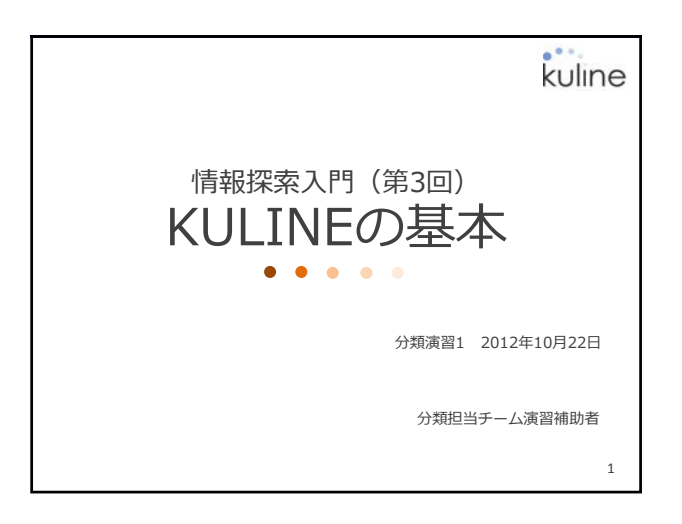

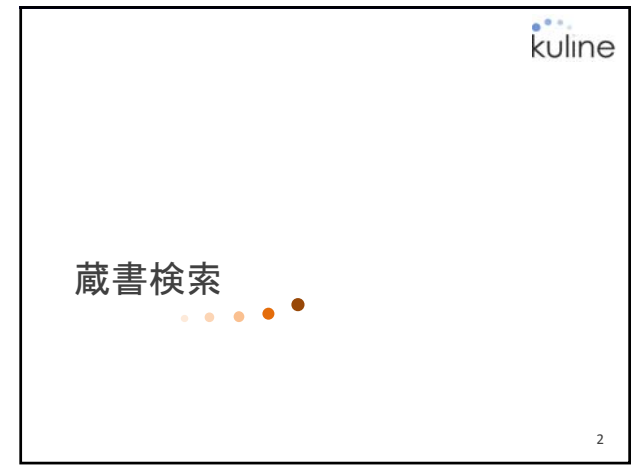

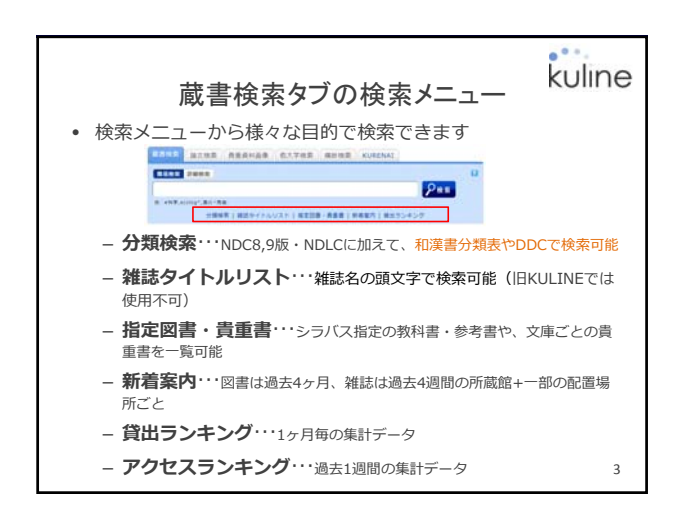

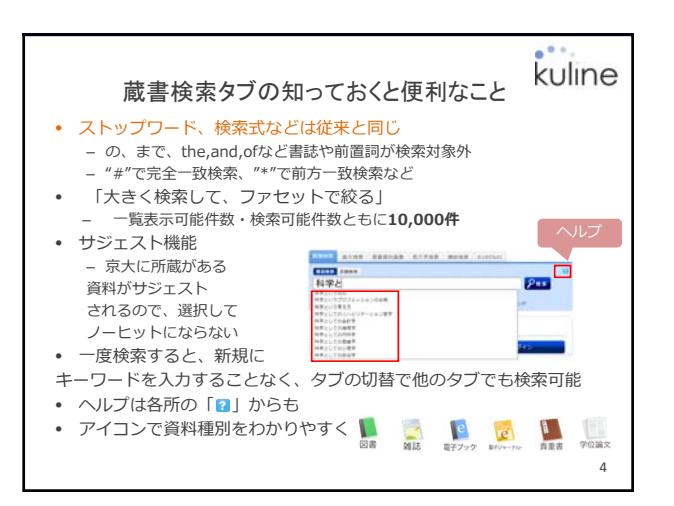

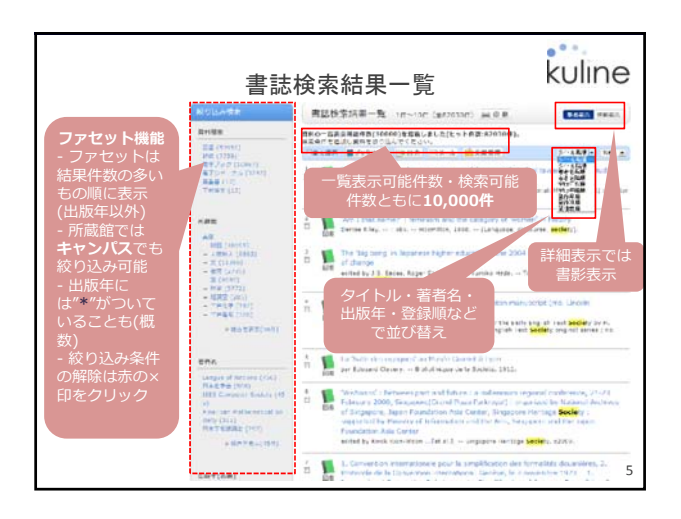

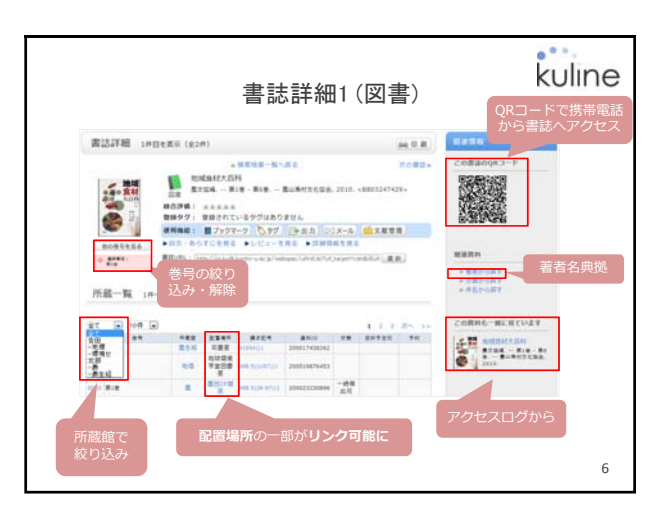

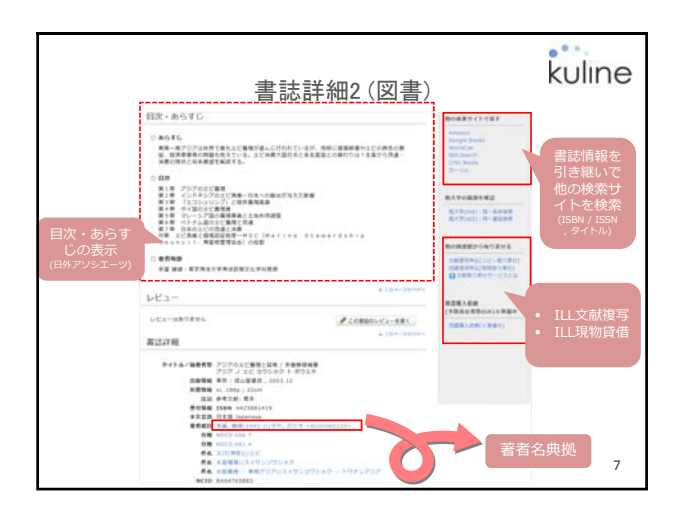

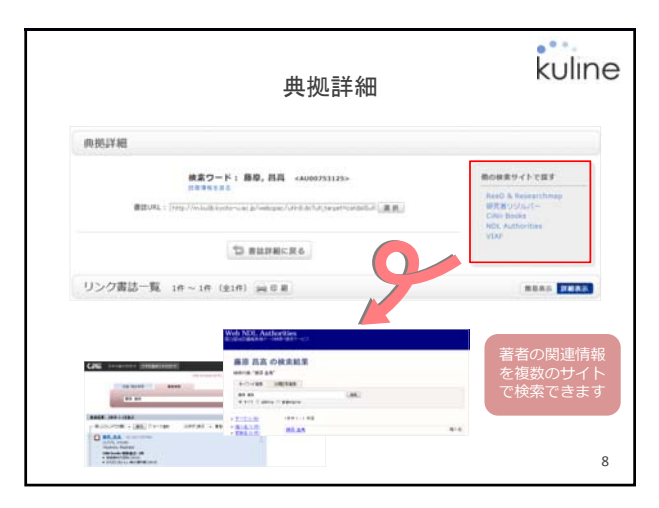

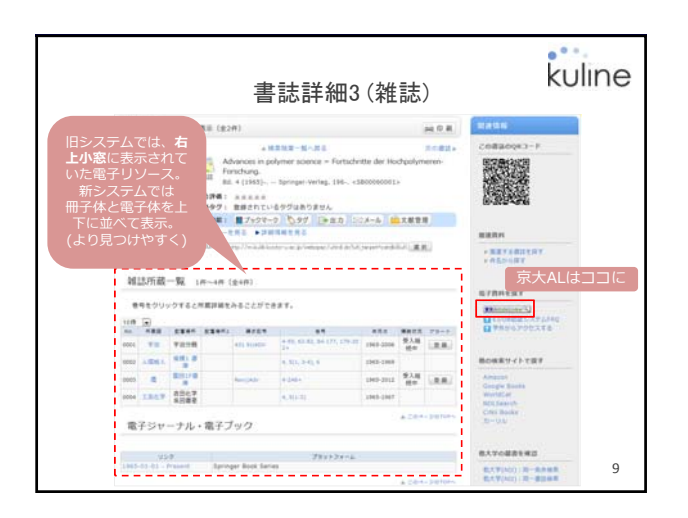

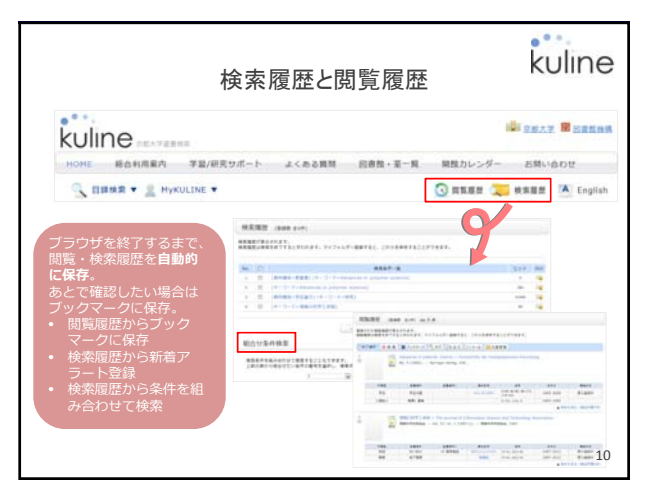

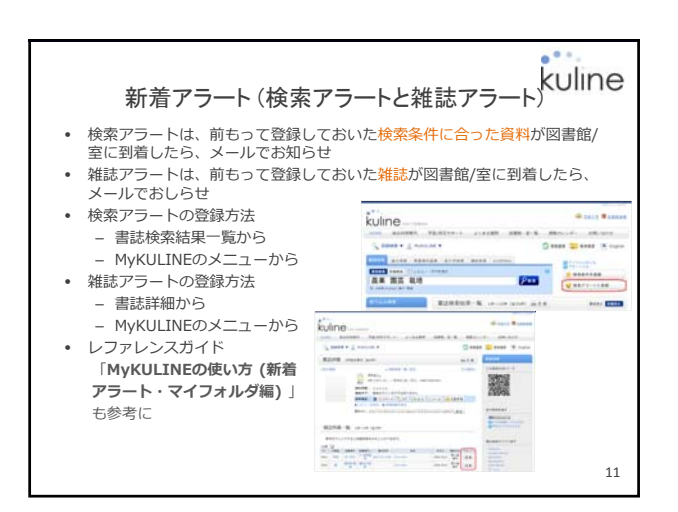

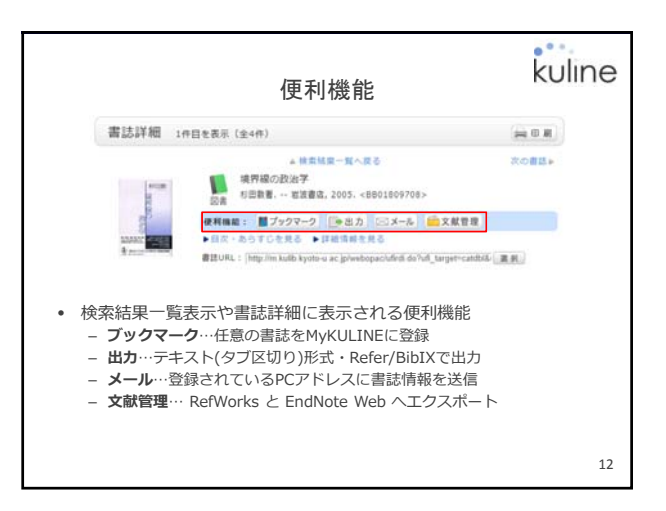

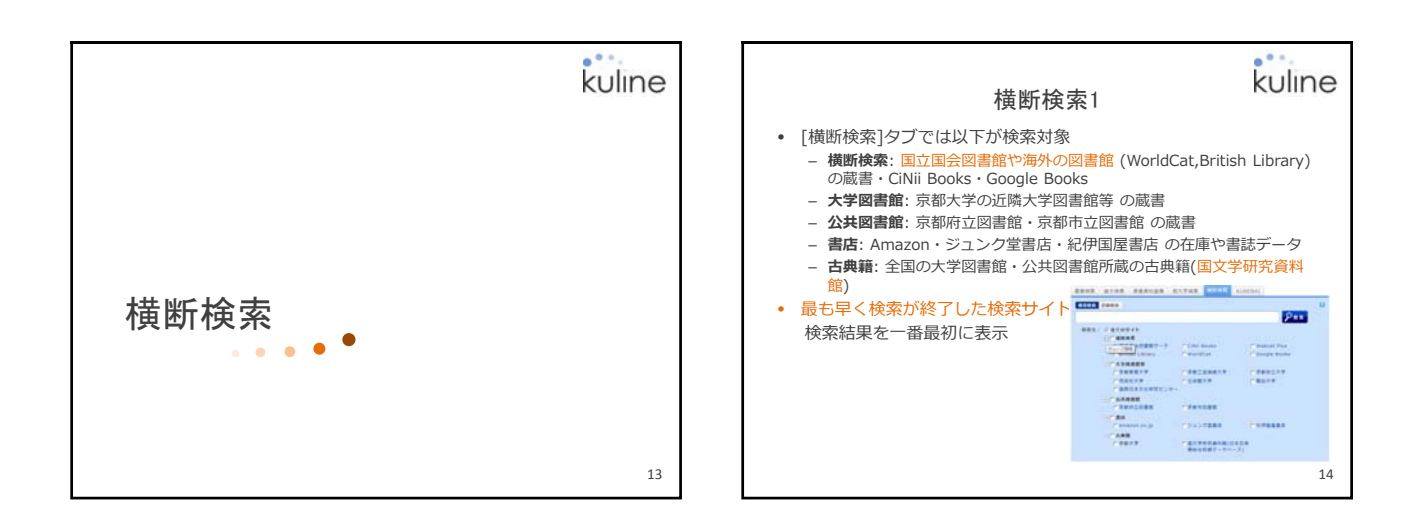

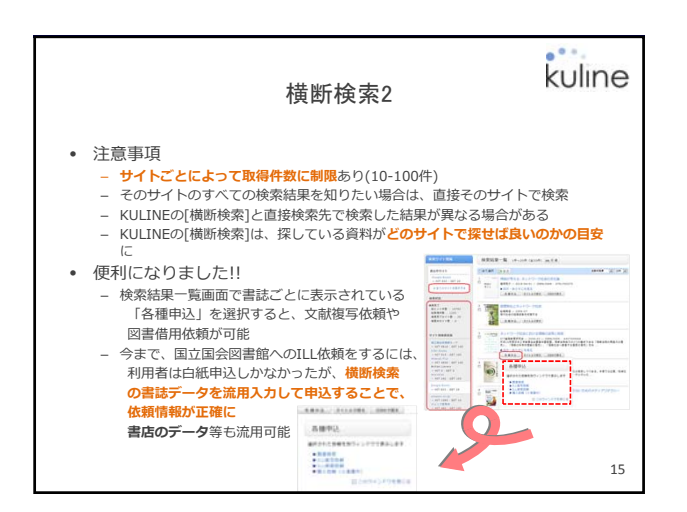

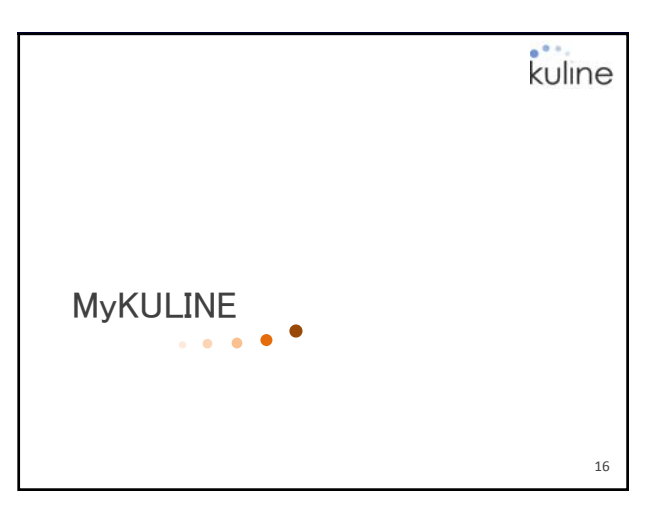

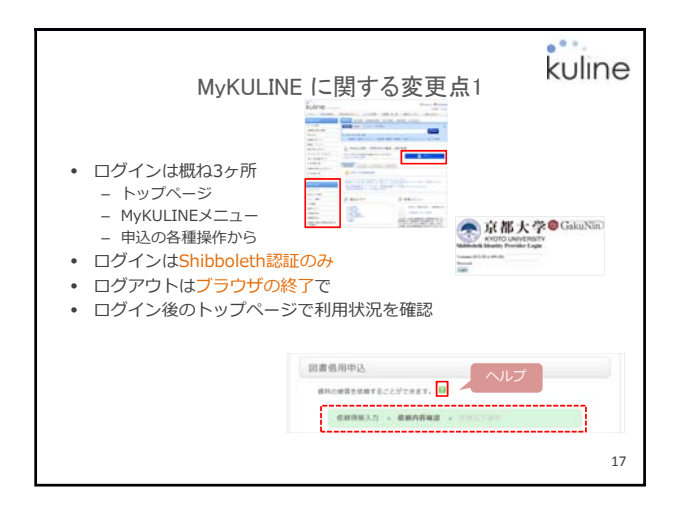

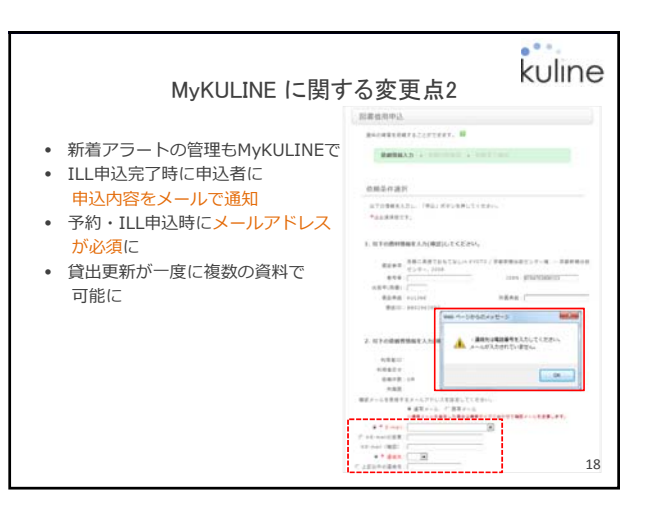

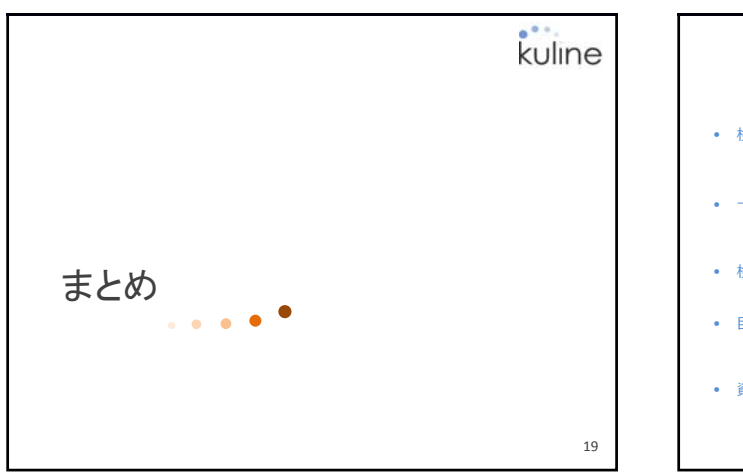

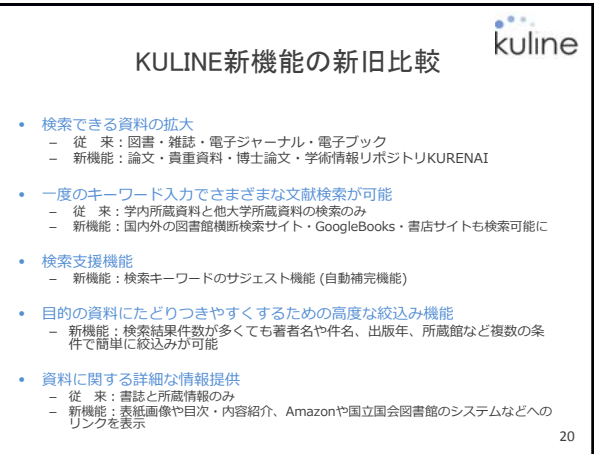

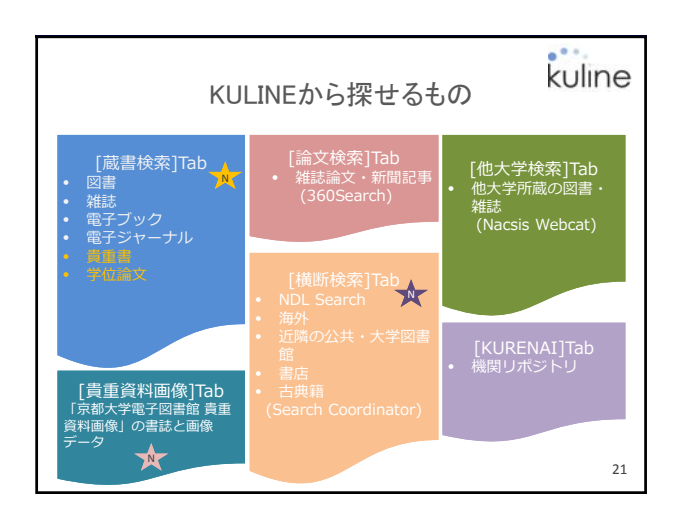

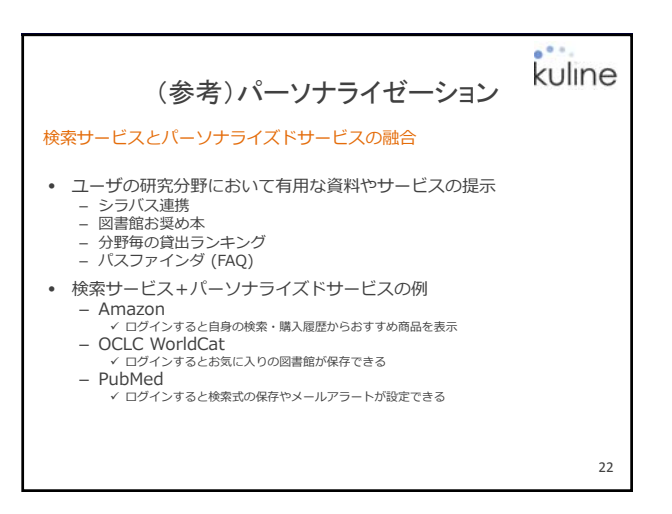

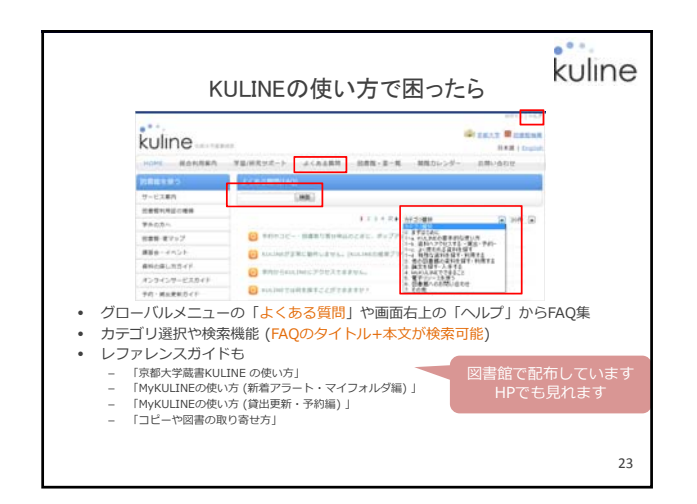

分類とは?

ウェブの情報は?

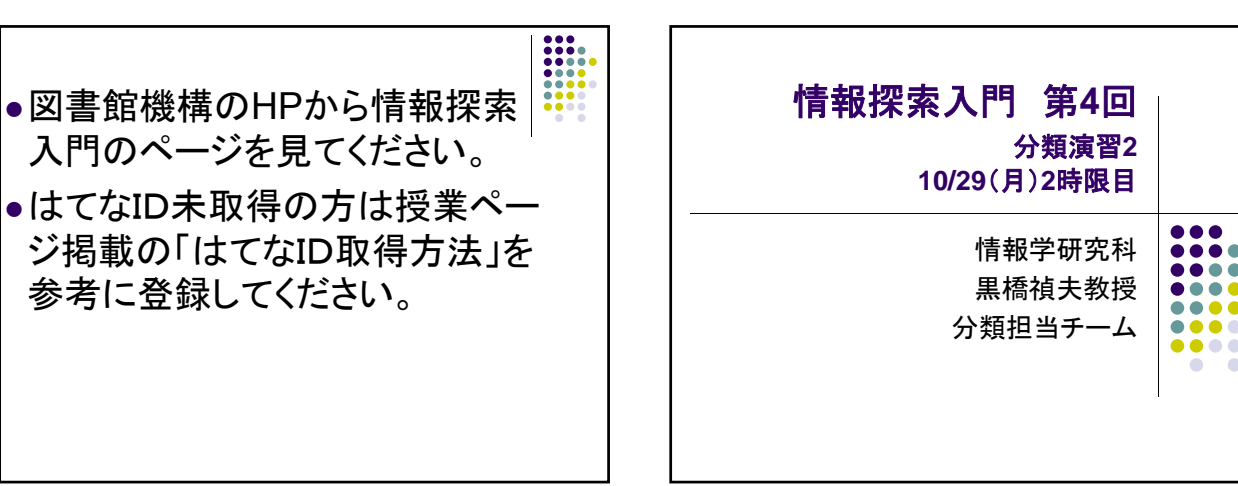

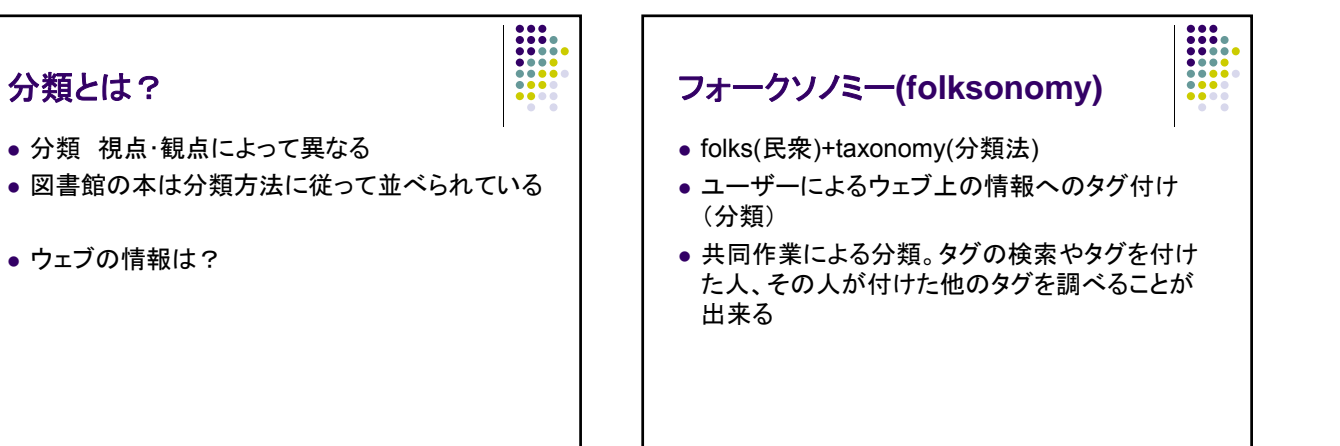

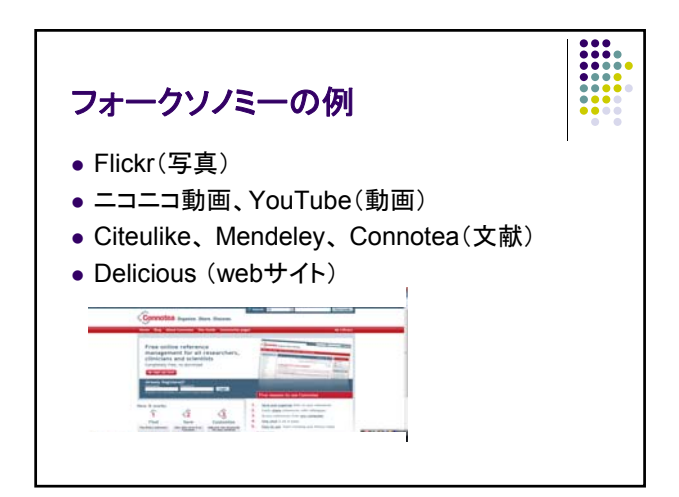

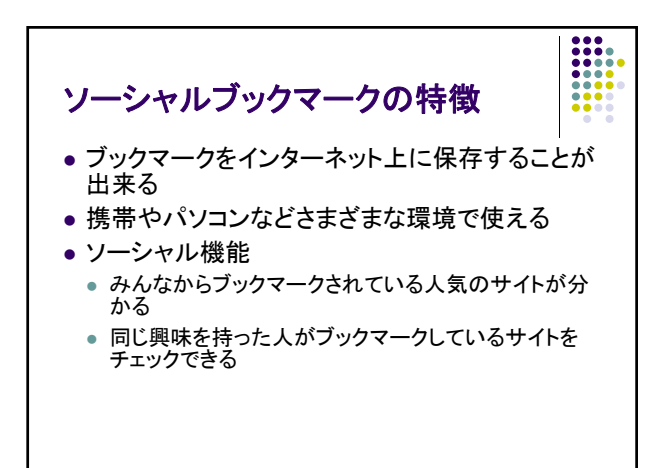

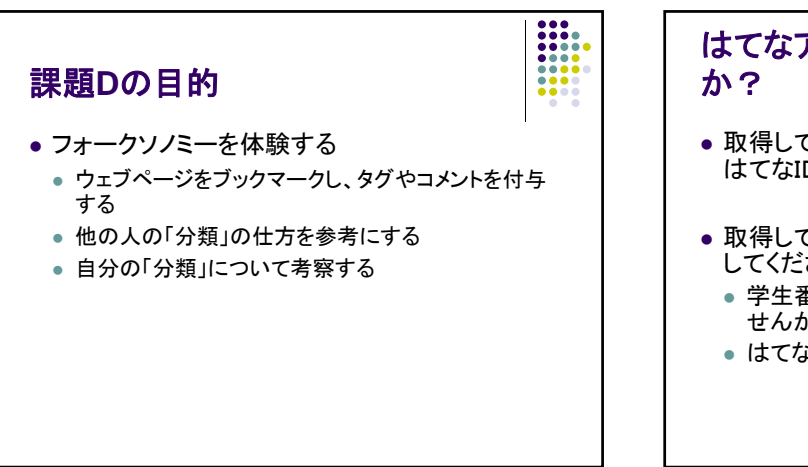

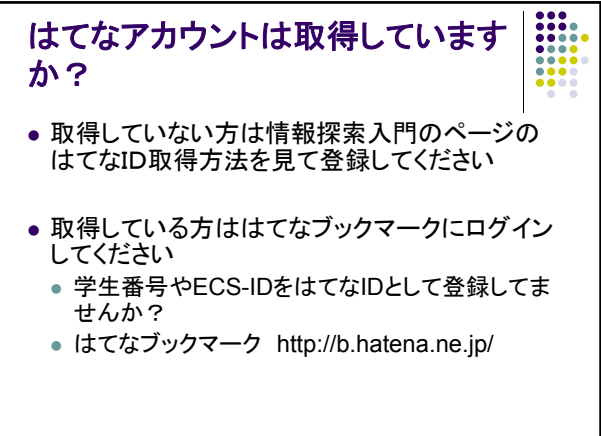

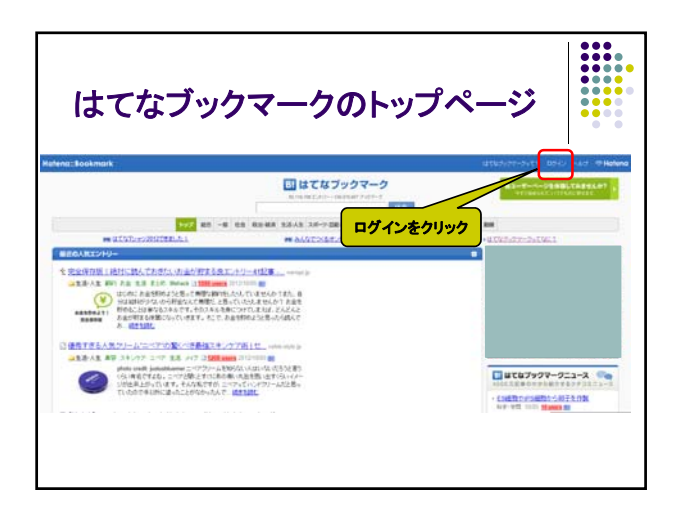

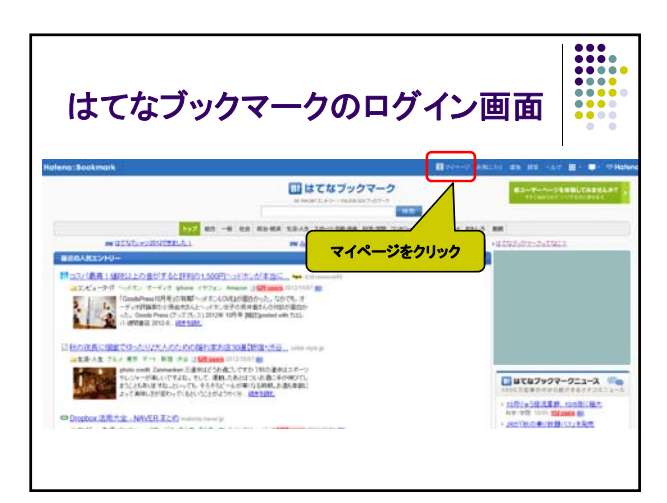

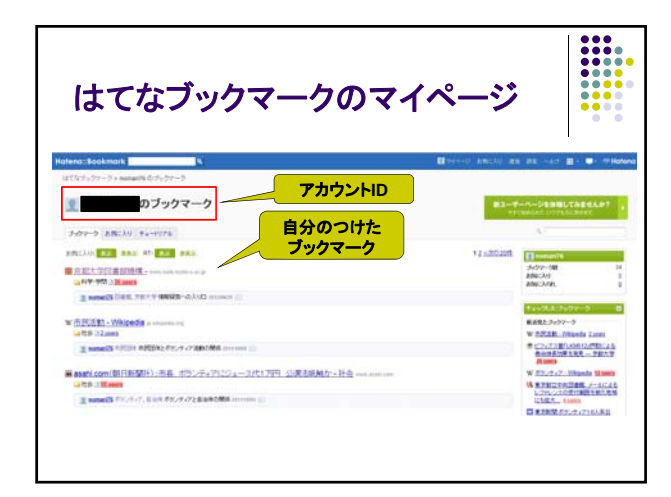

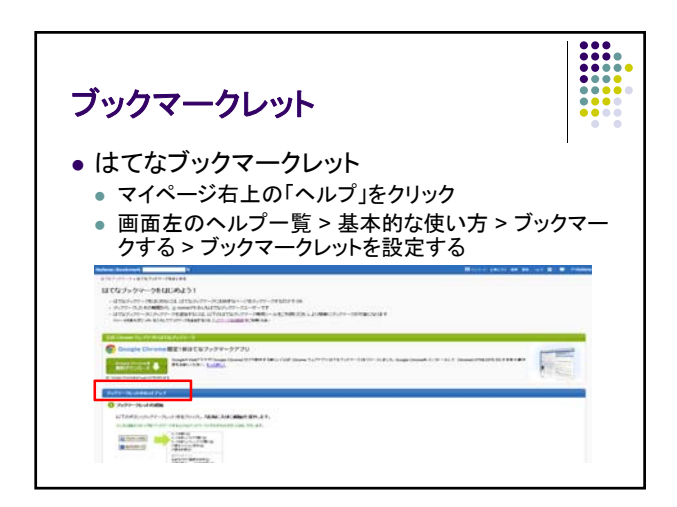

 $\begin{tabular}{|c|c|} \hline 1 & 1 & 1 \\ \hline 2 & 3 & 1 \\ \hline 3 & 1 & 1 \\ \hline 4 & 1 & 1 \\ \hline 5 & 1 & 1 \\ \hline 6 & 1 & 1 \\ \hline 7 & 1 & 1 \\ \hline 8 & 1 & 1 \\ \hline 9 & 1 & 1 \\ \hline \end{tabular}$ 

 $-12$ 

 $\frac{1}{2}$ 

 $\alpha n$ 

scamen

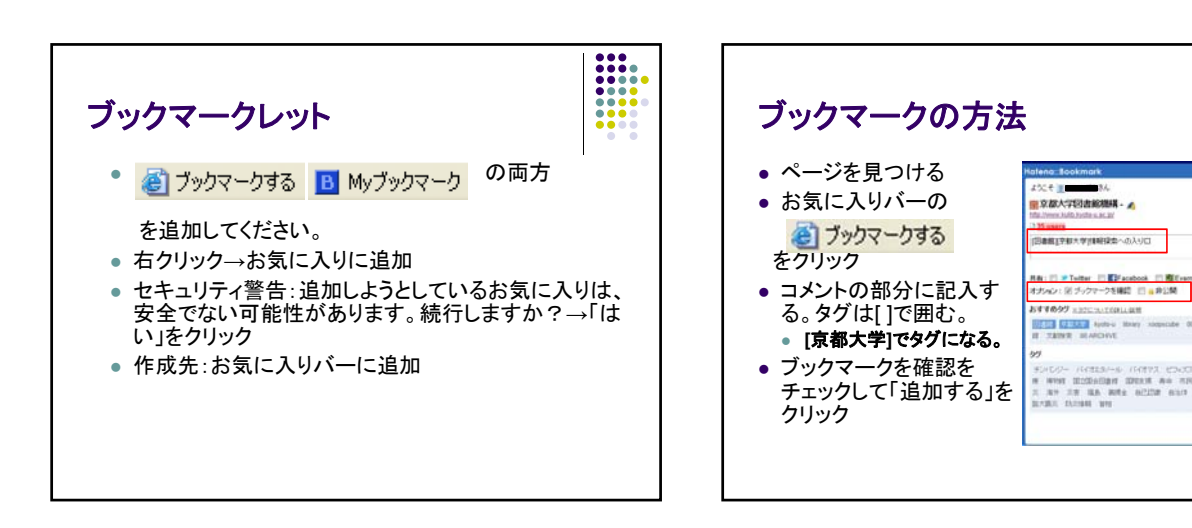

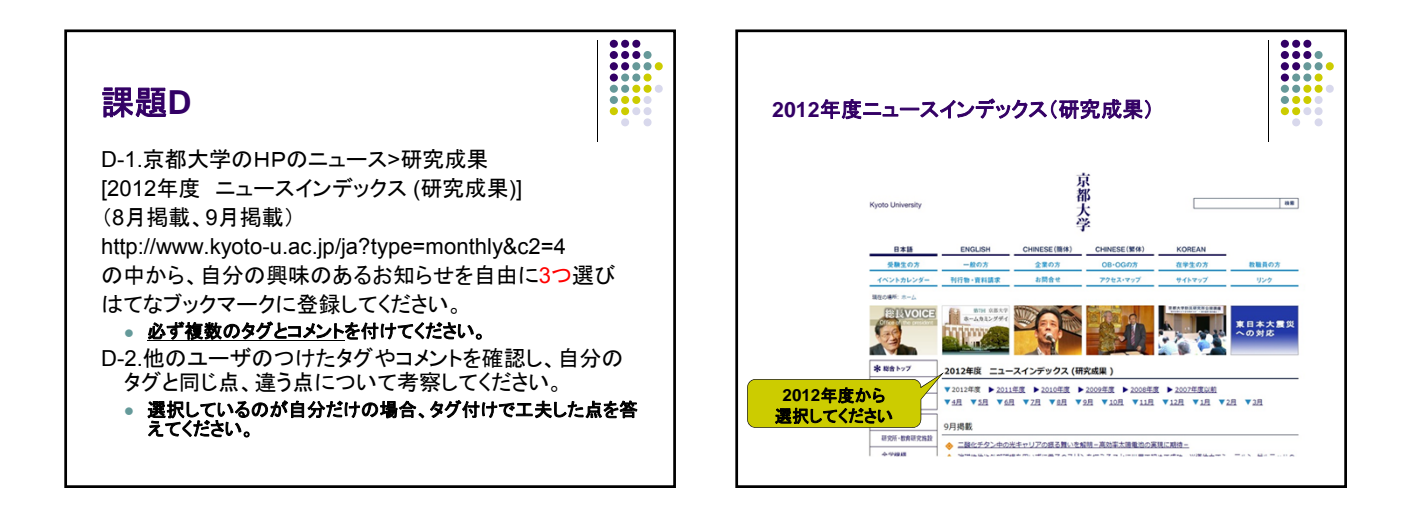

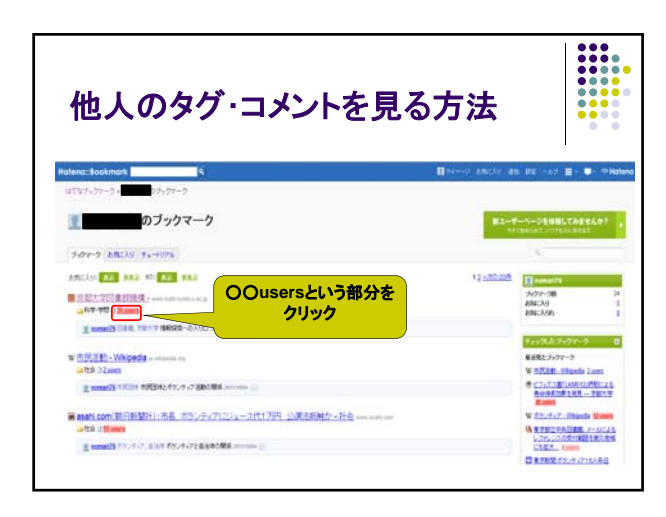

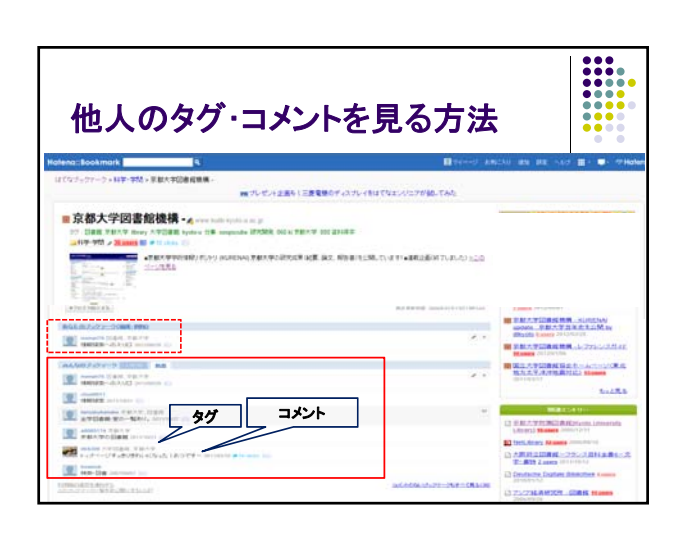

#### 課題**E**

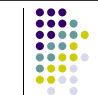

- グループワークで各図書館の分類の違いを 聞いて、感じたことを書いてください。
- また前回の課題で行ったKULINEでの検索を 踏まえての図書館でのブラウジングによる文 献探索と、今回紹介したフォークソノミーによ るウェブでの情報探索とを比較し、そのメリッ トとデメリットについて考察してください。

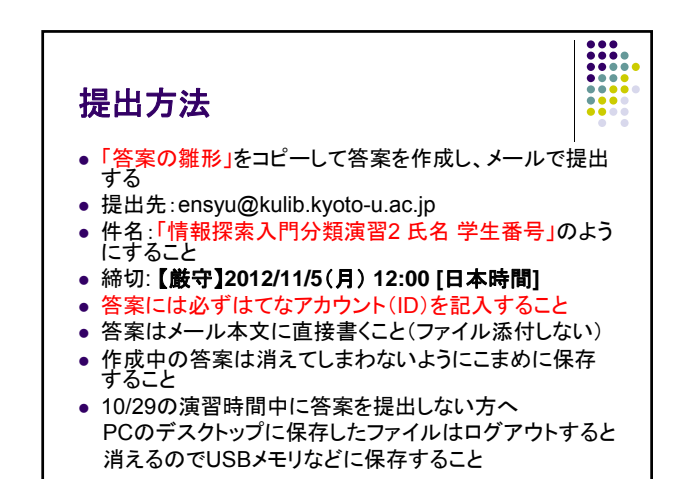